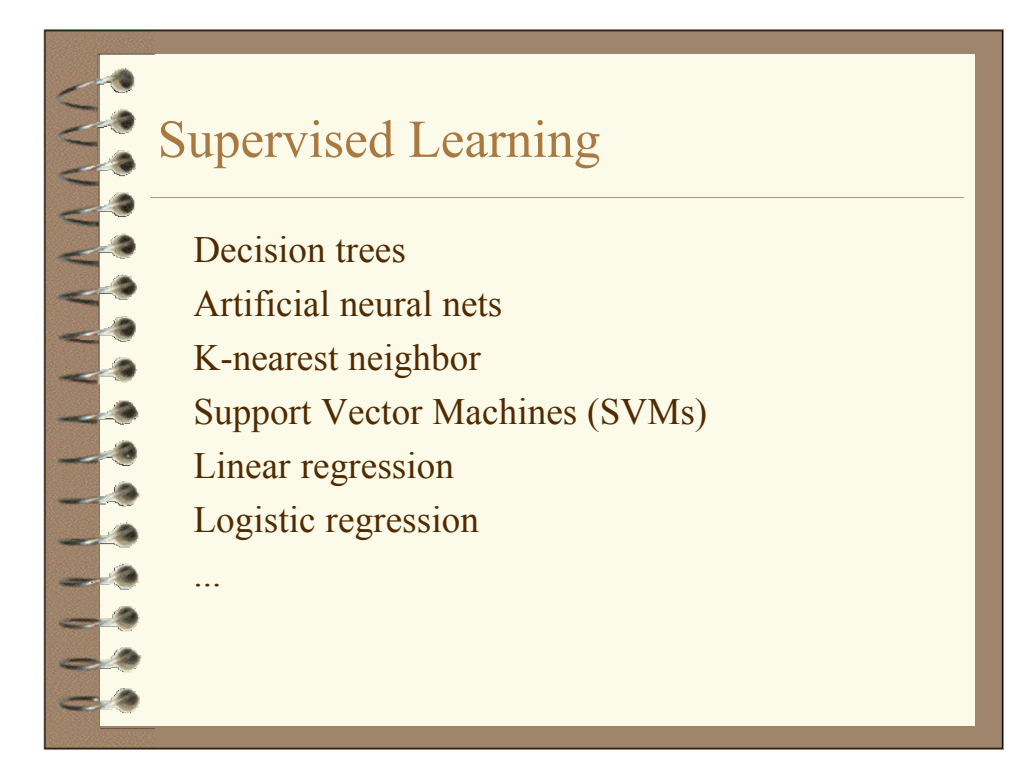

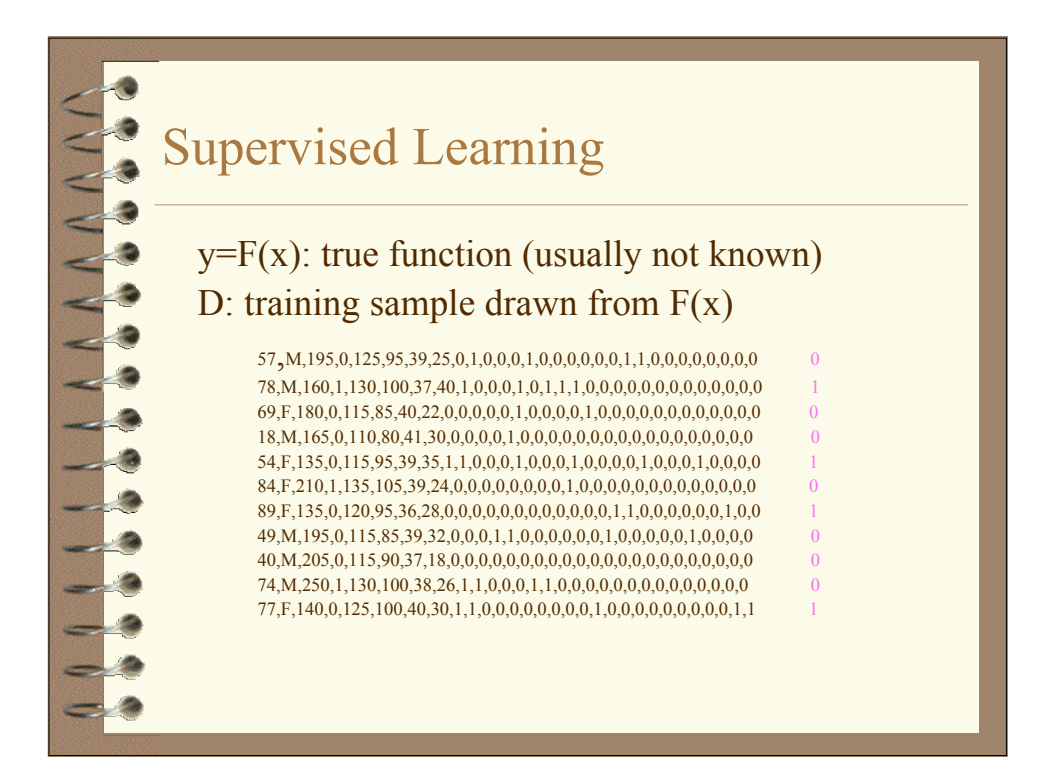

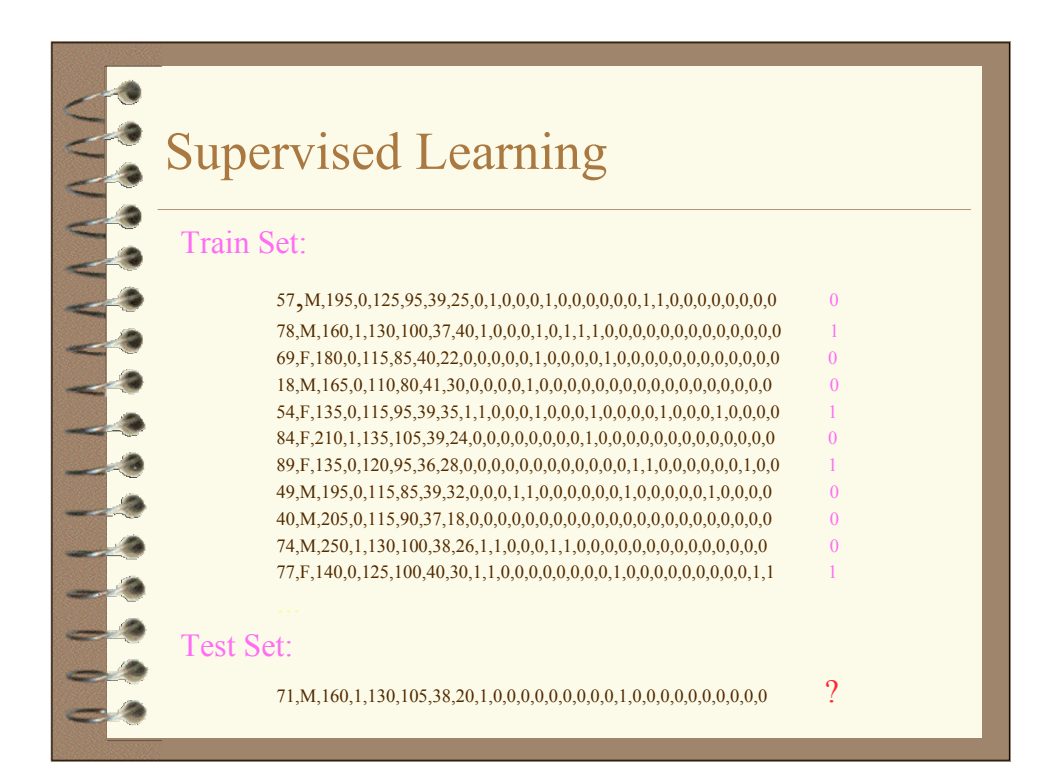

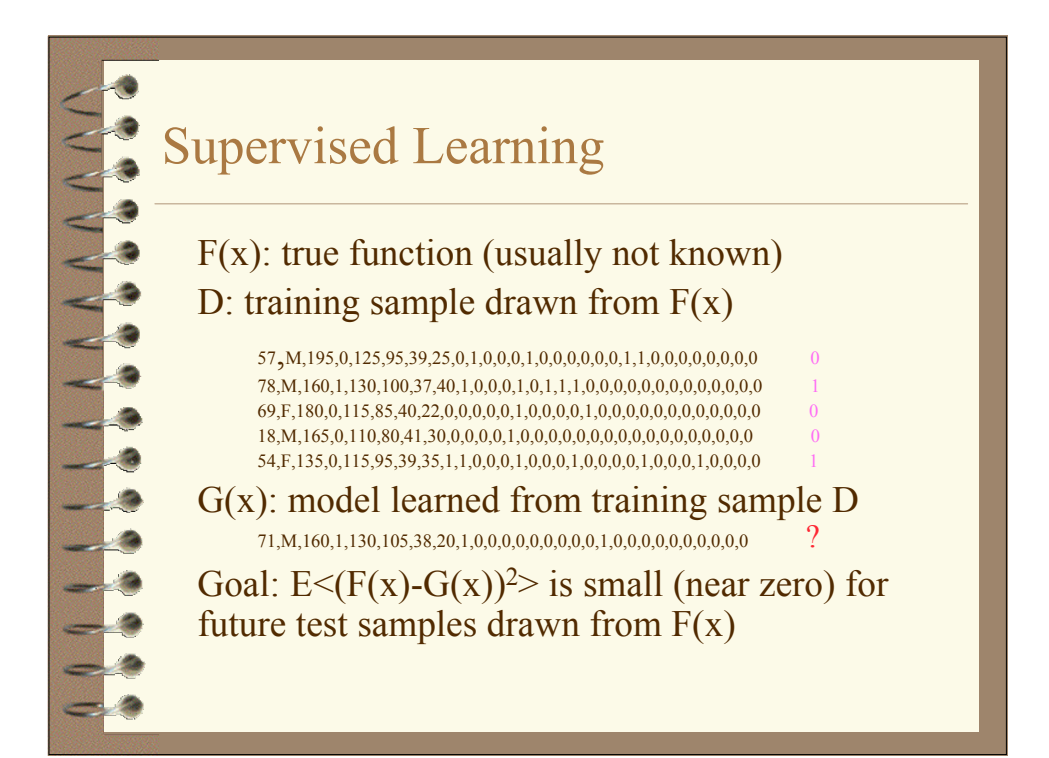

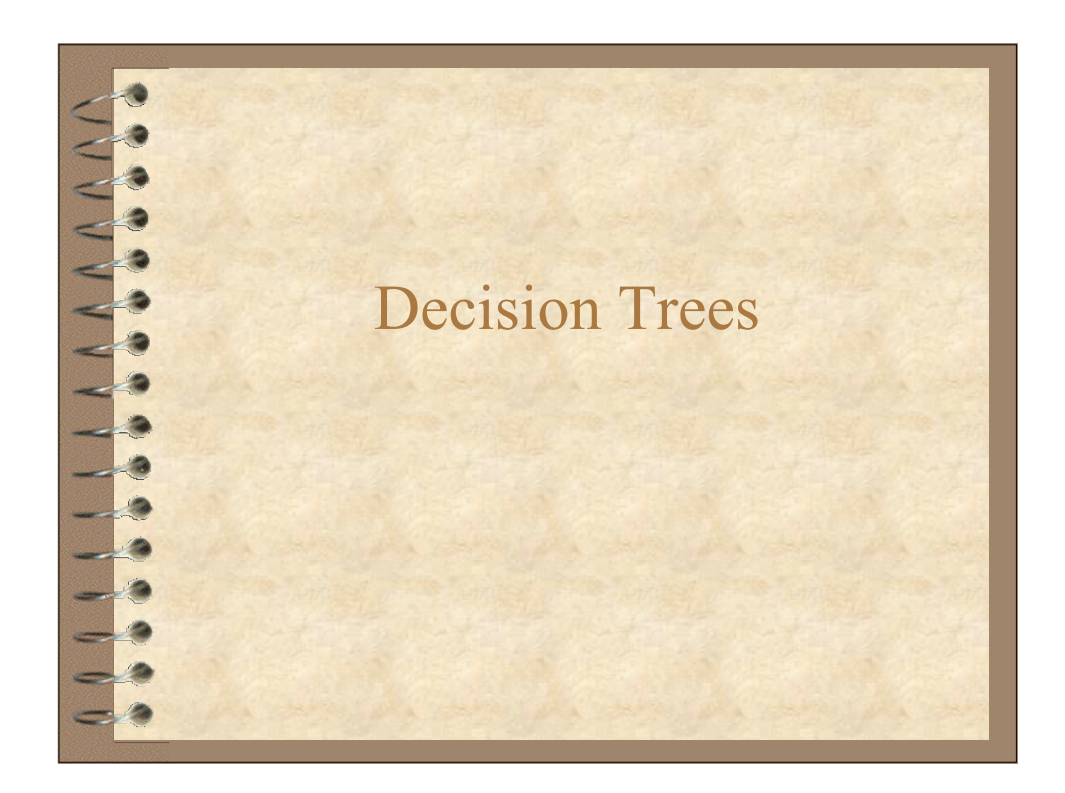

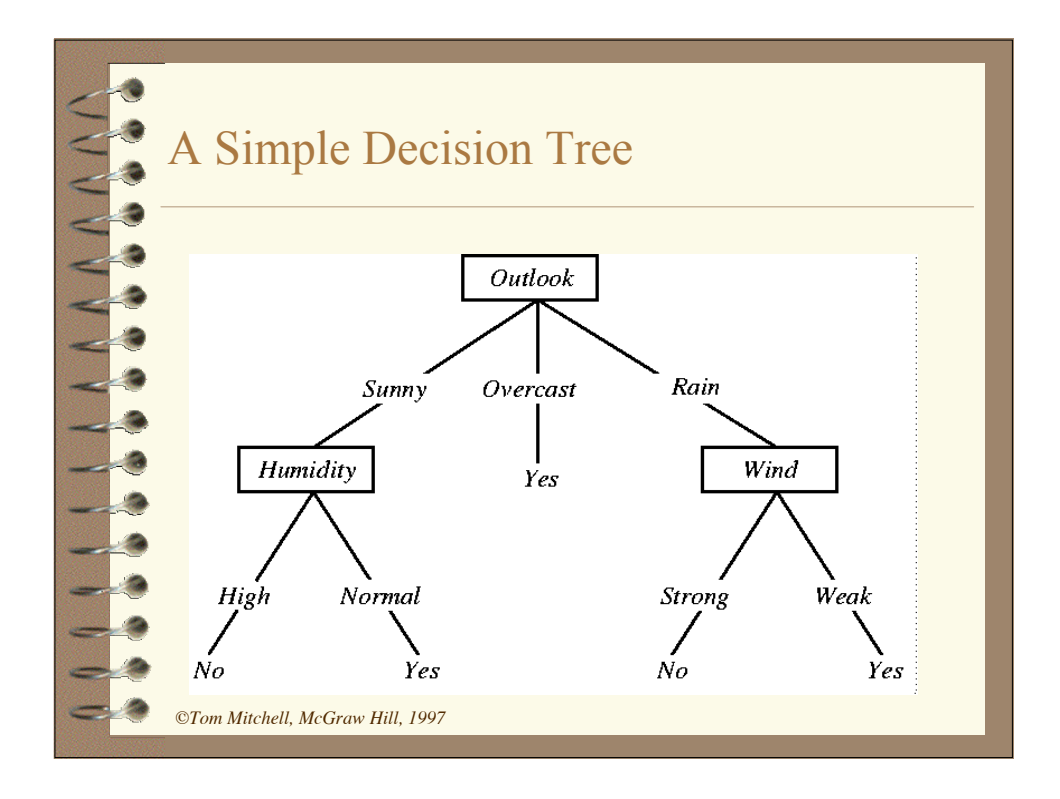

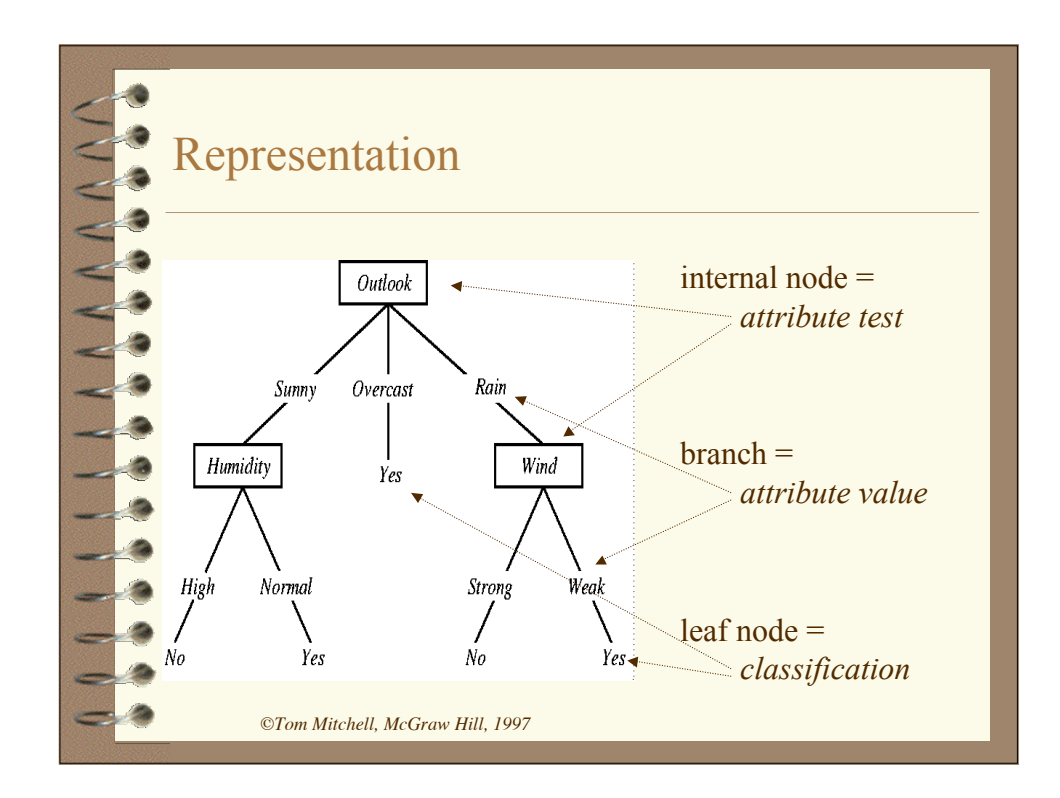

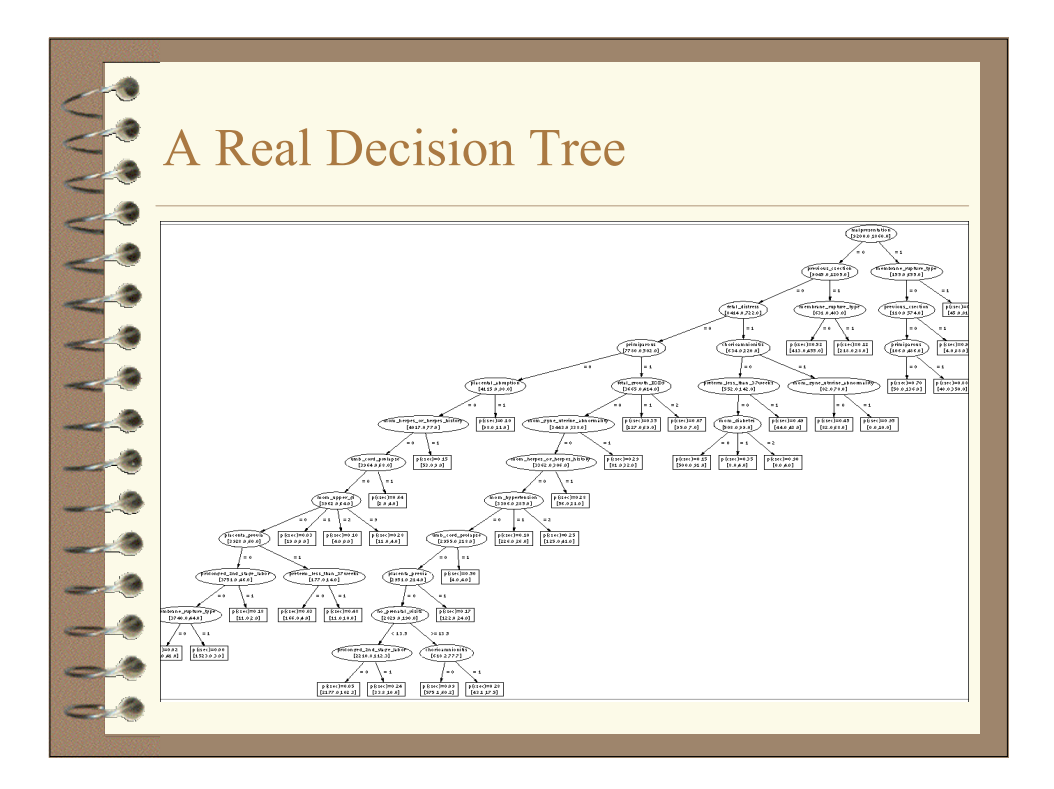

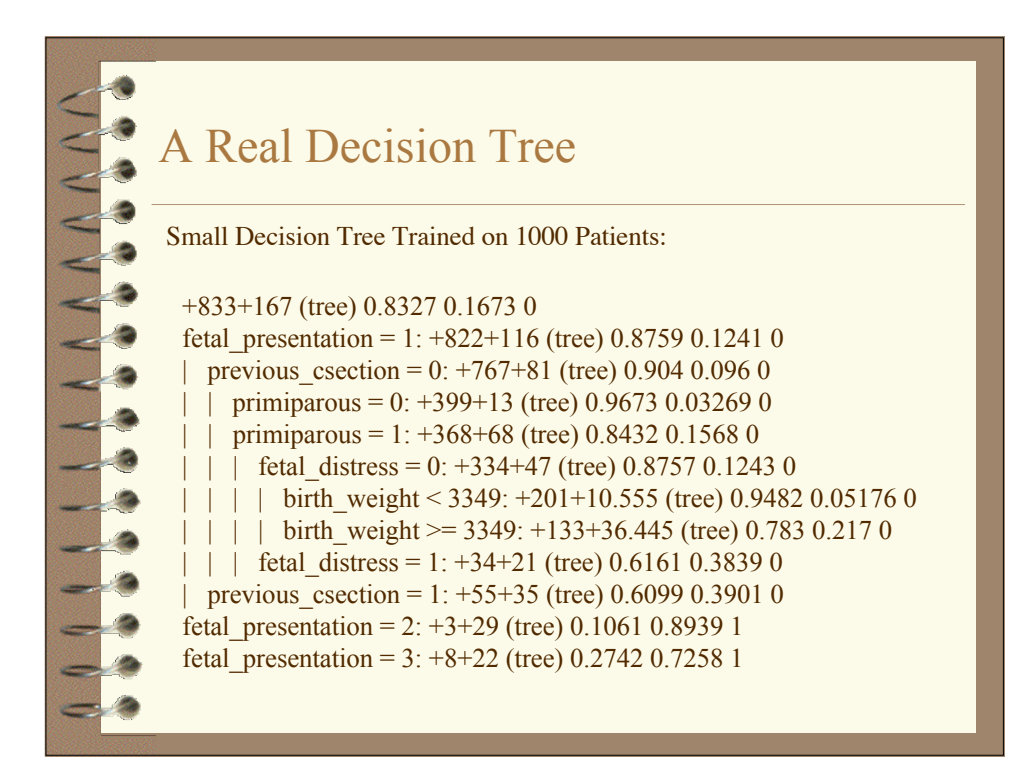

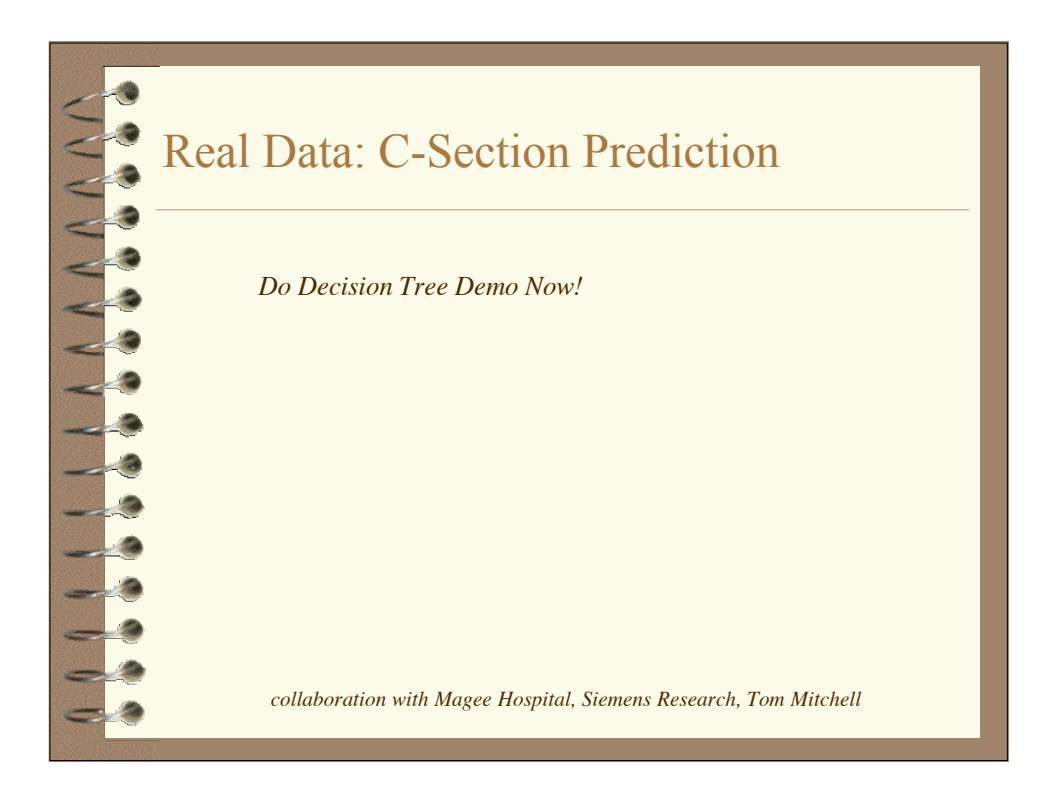

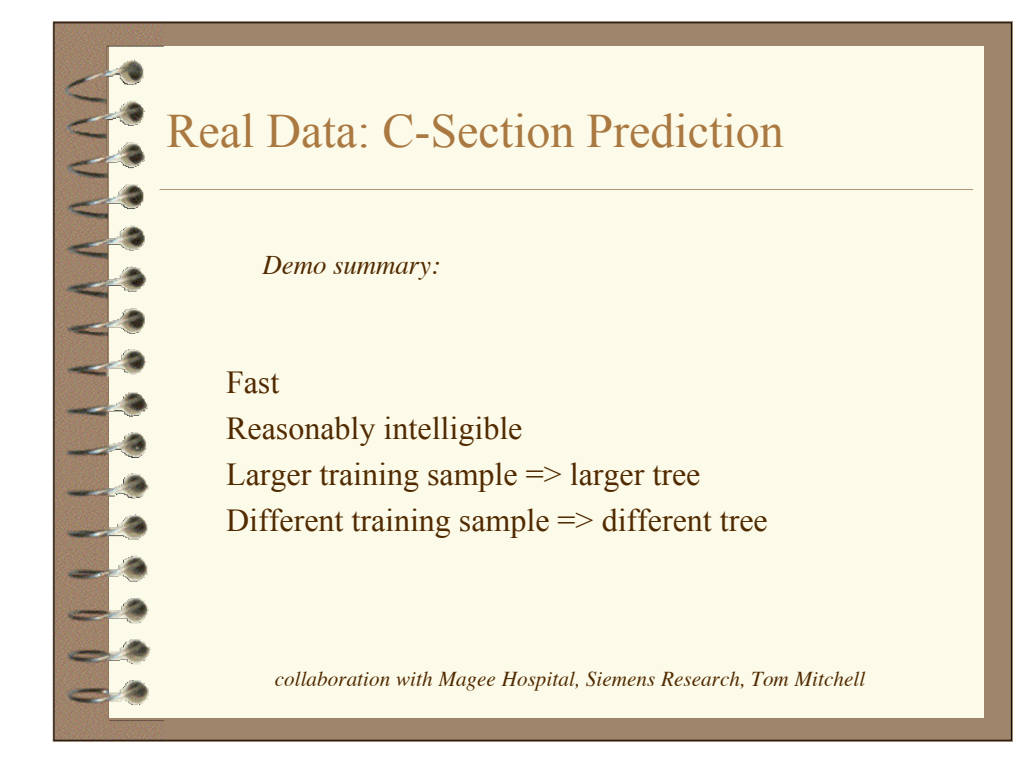

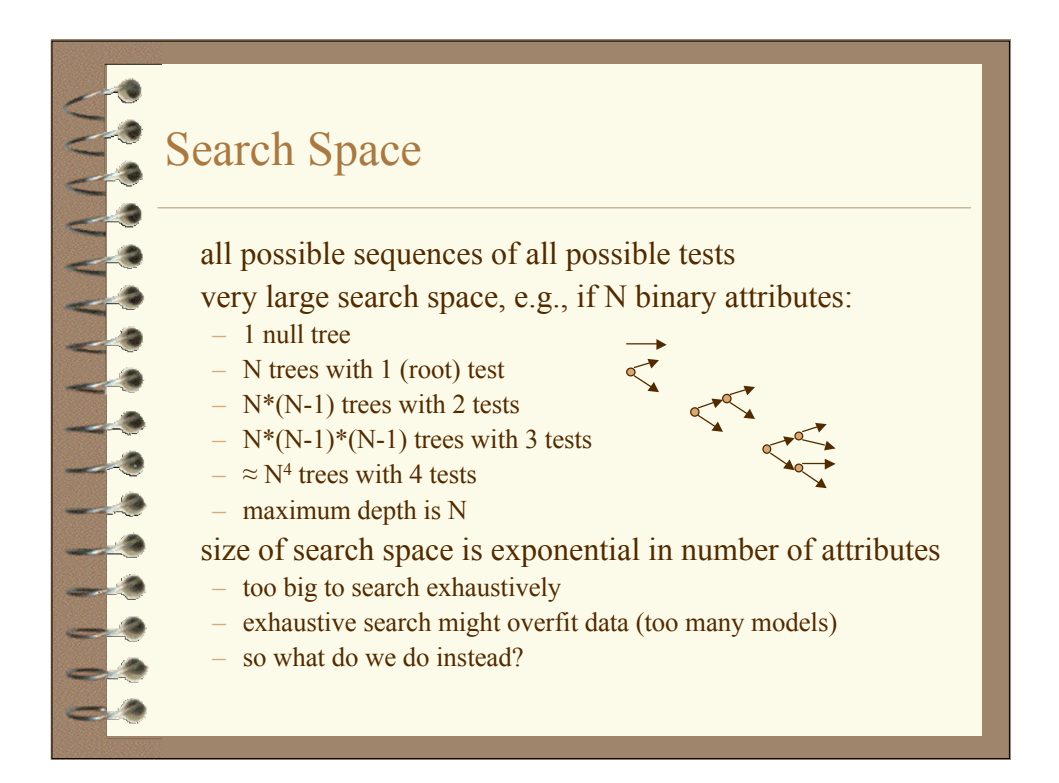

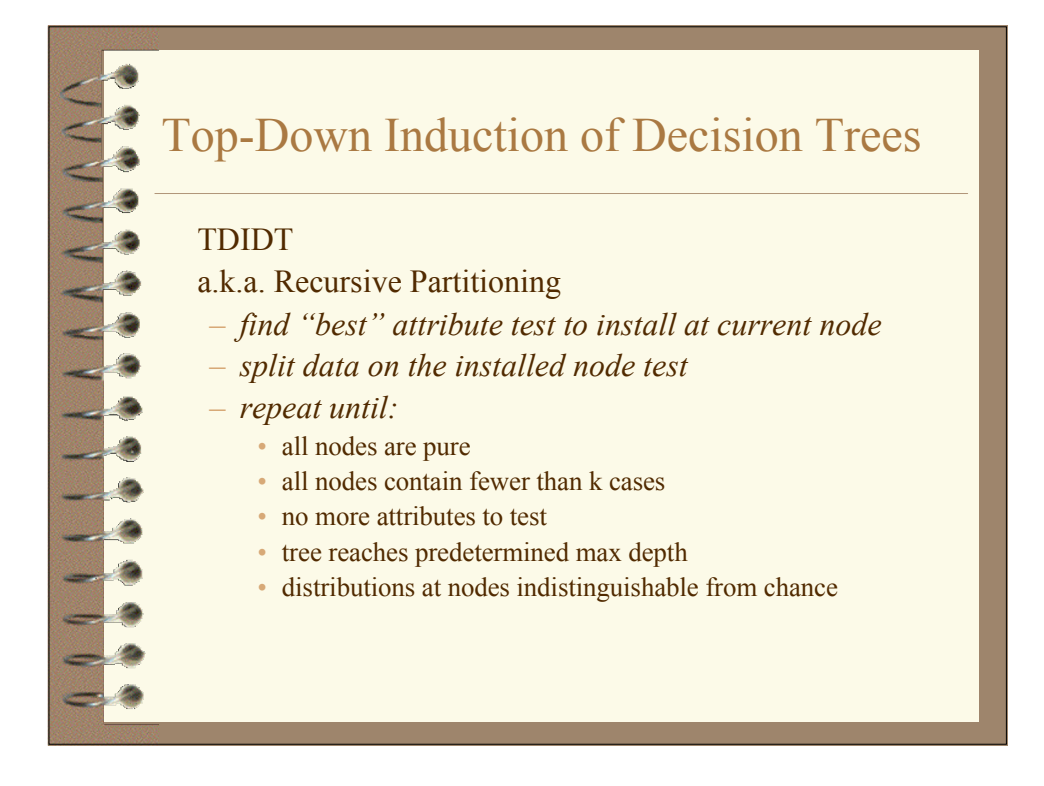

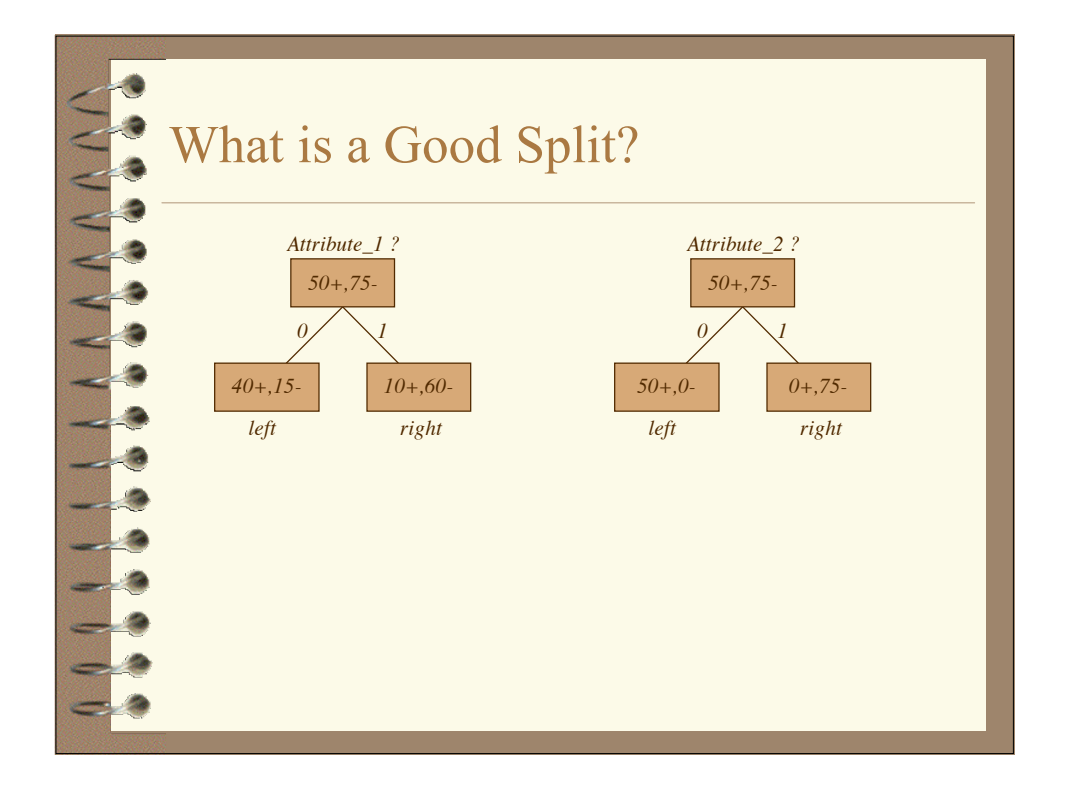

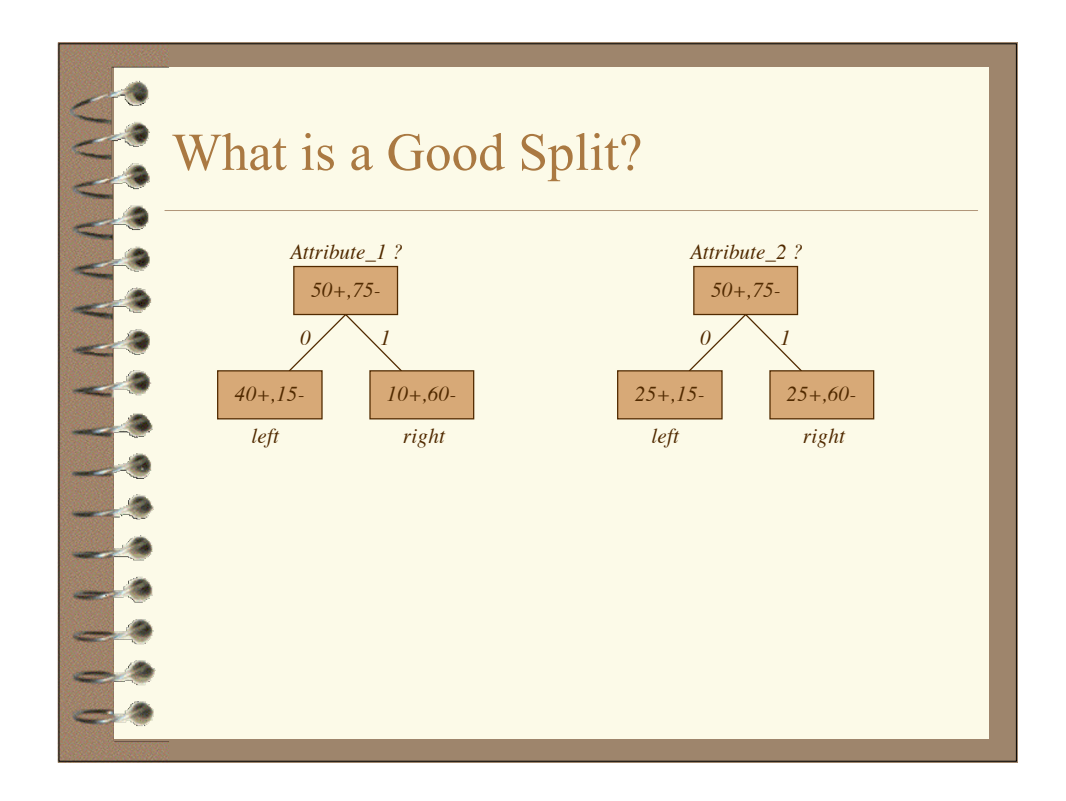

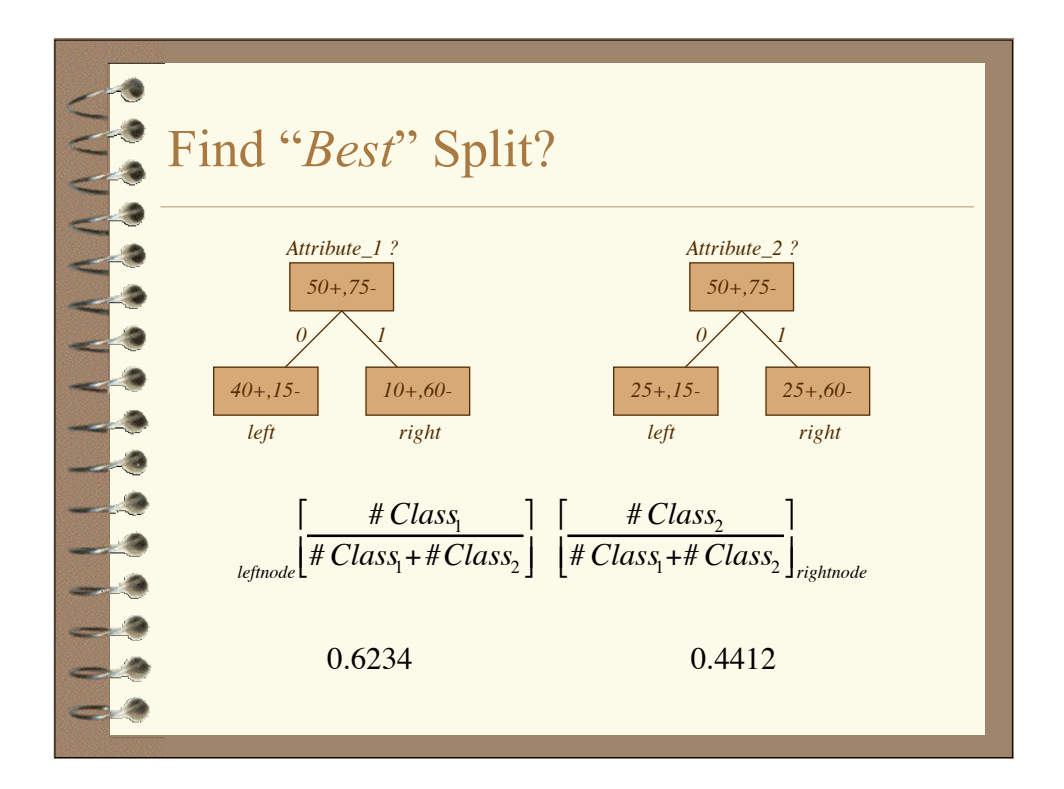

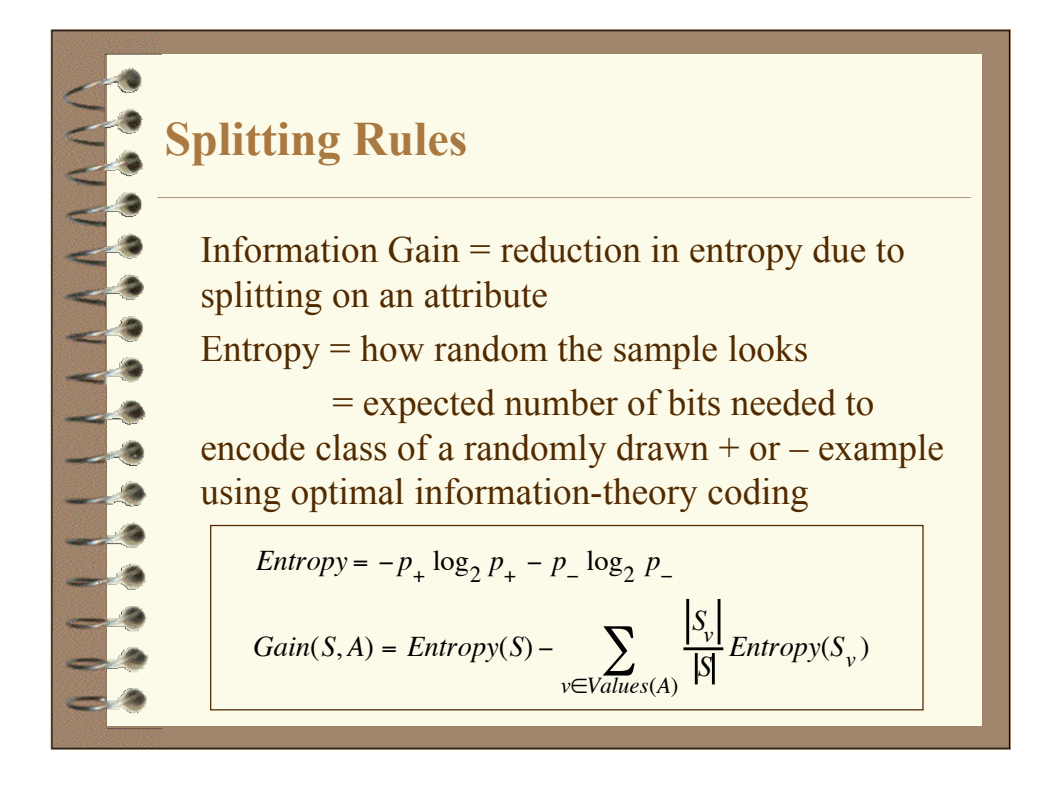

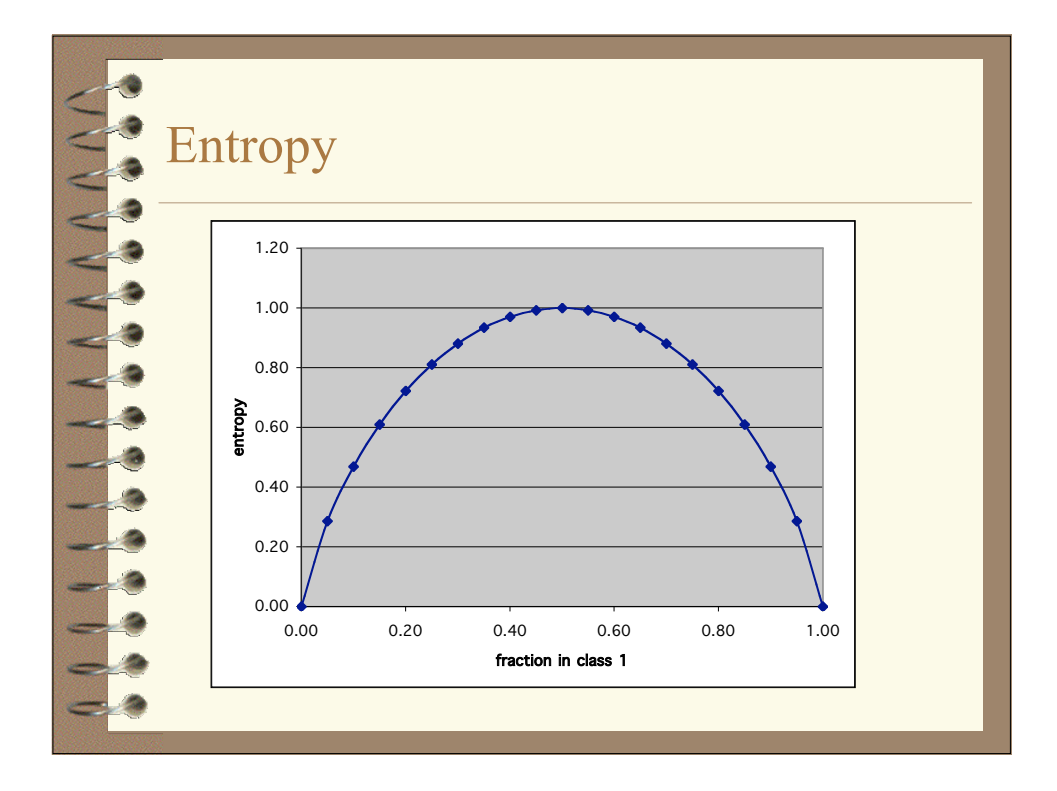

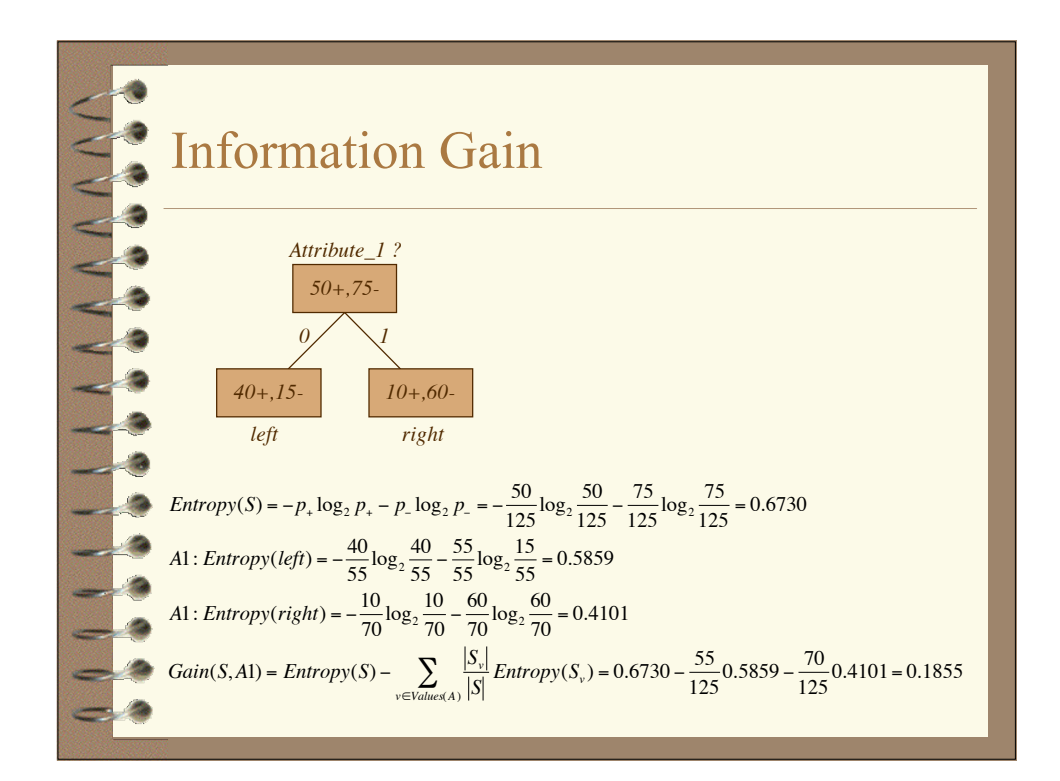

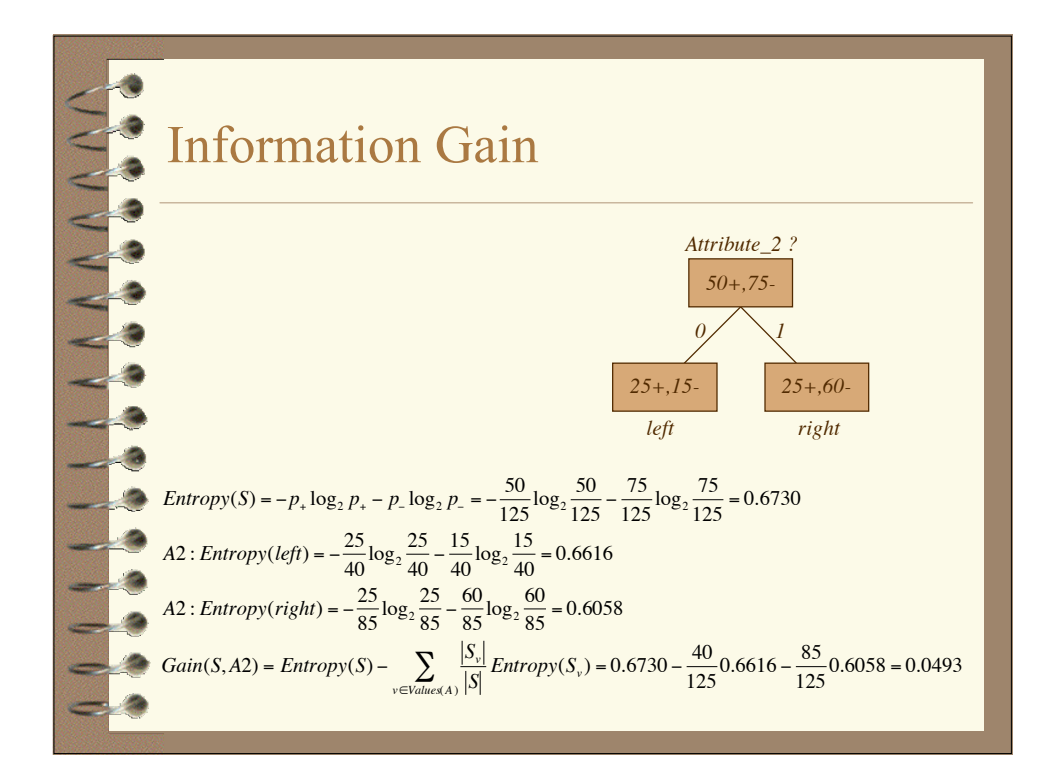

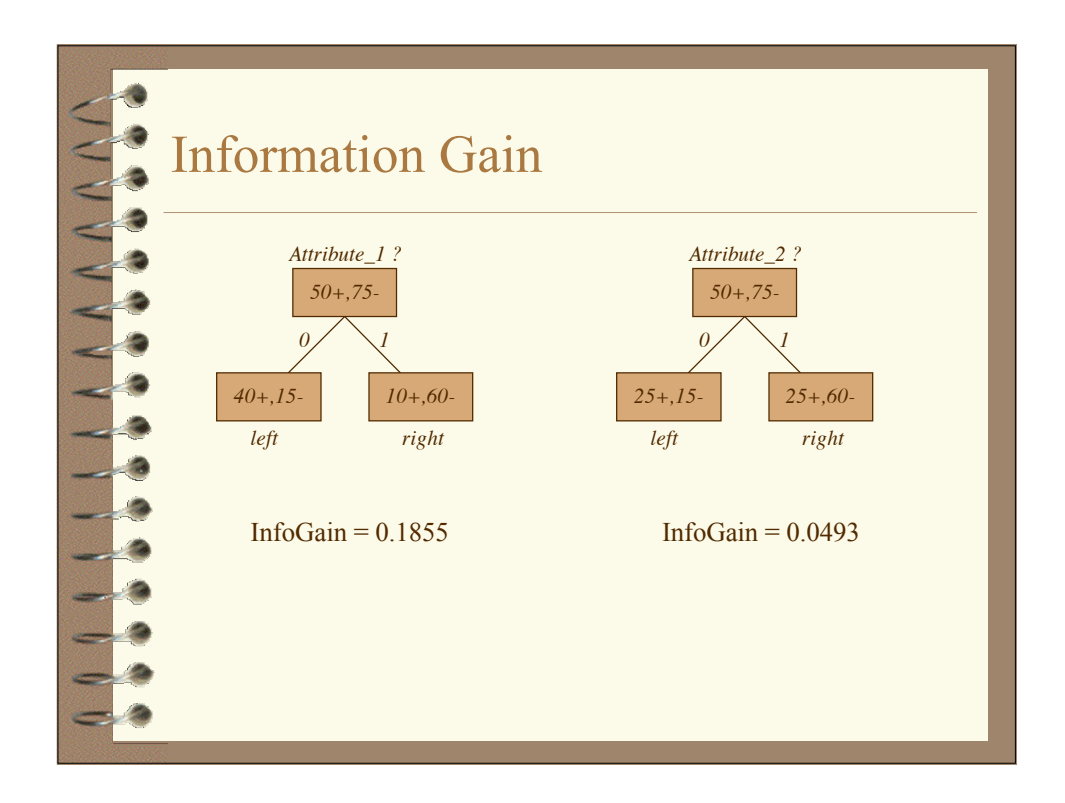

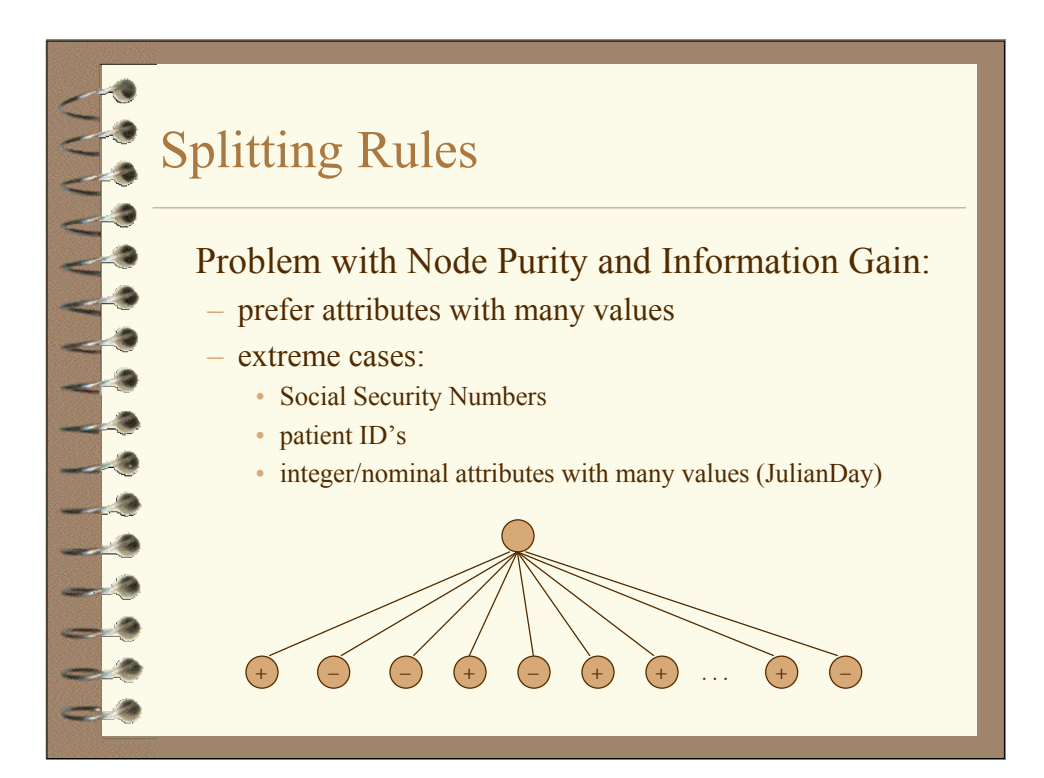

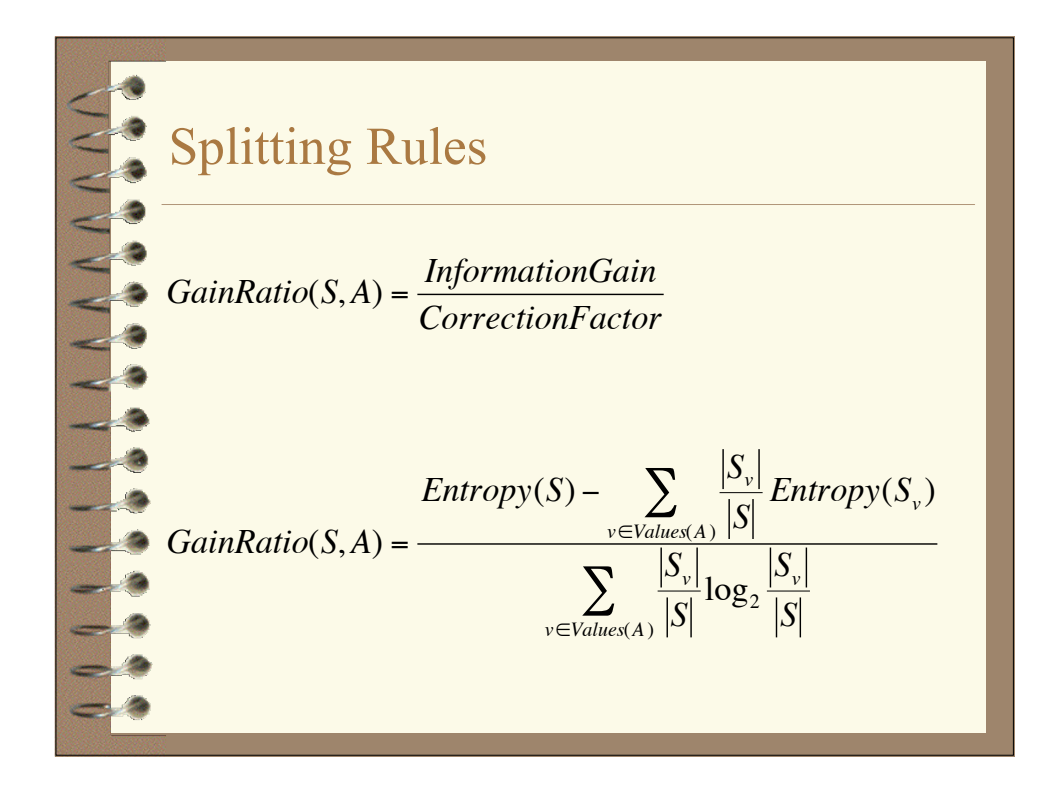

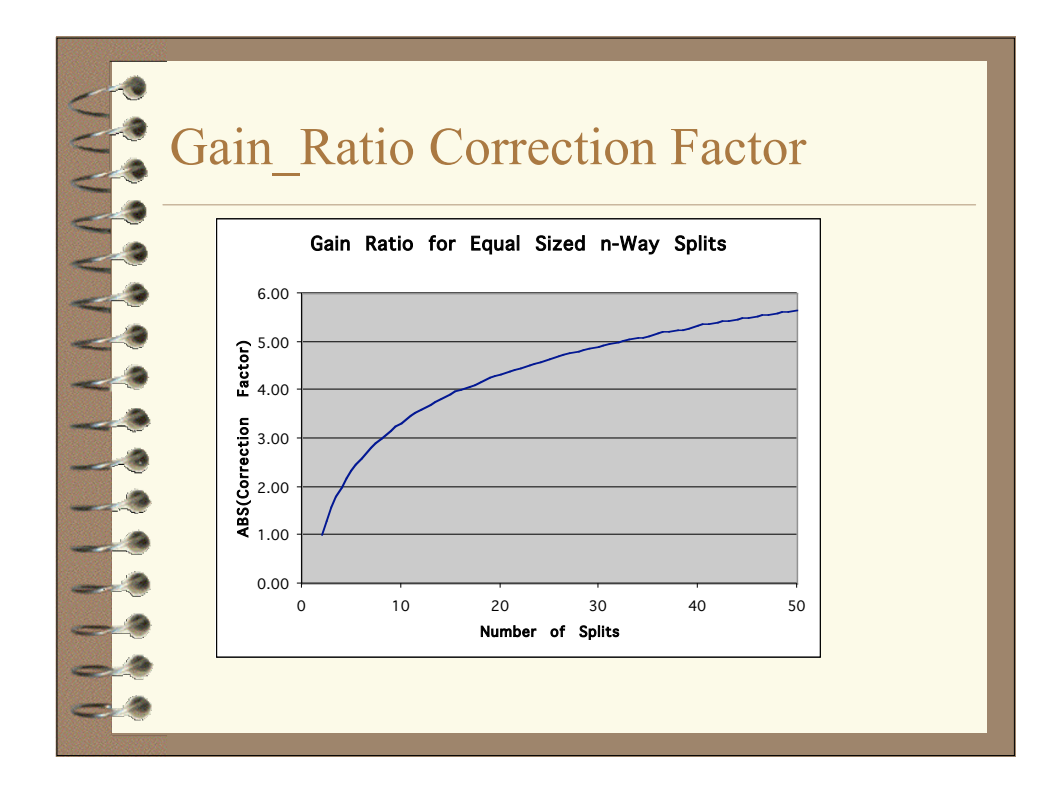

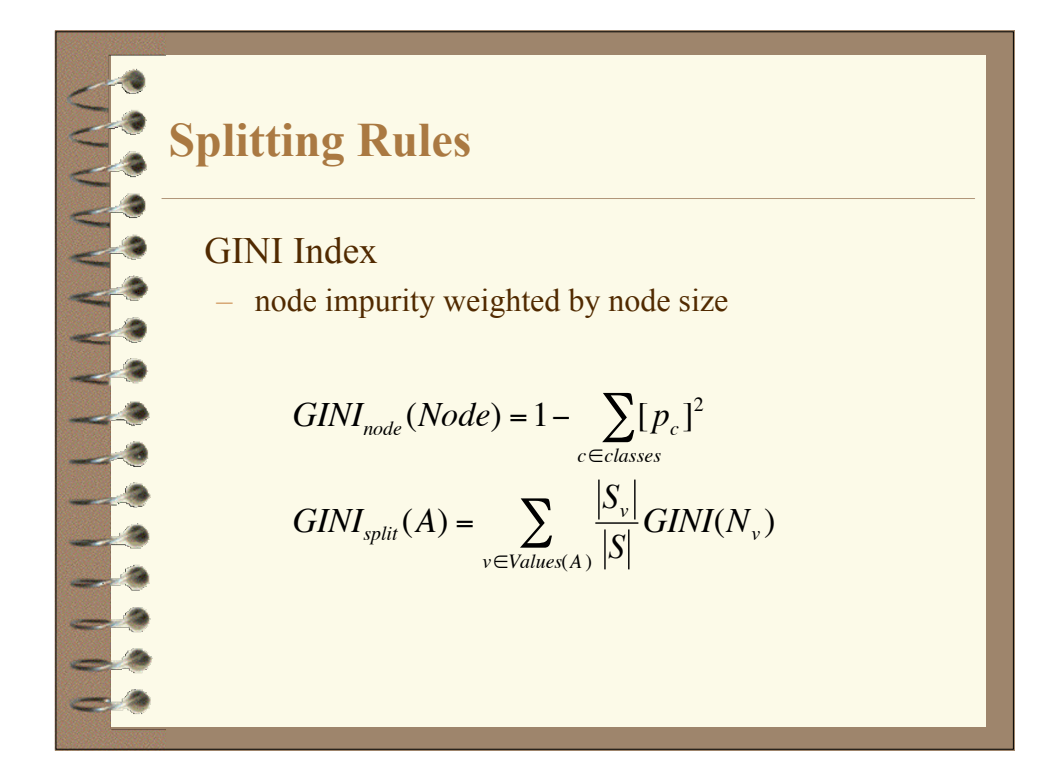

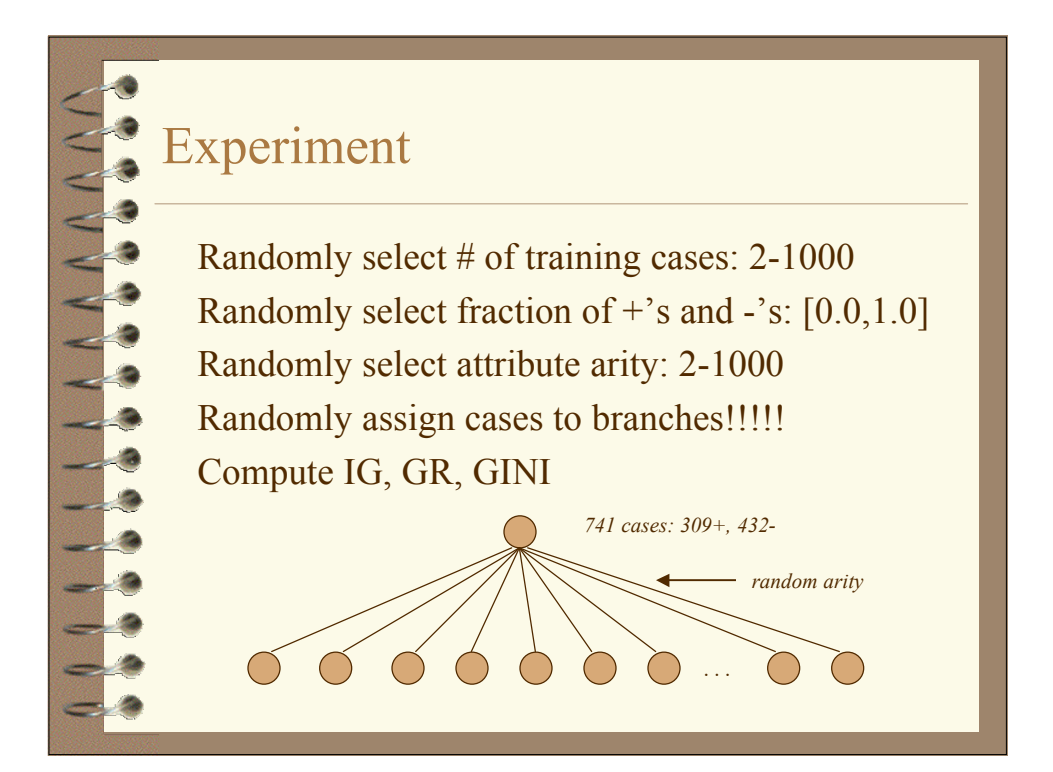

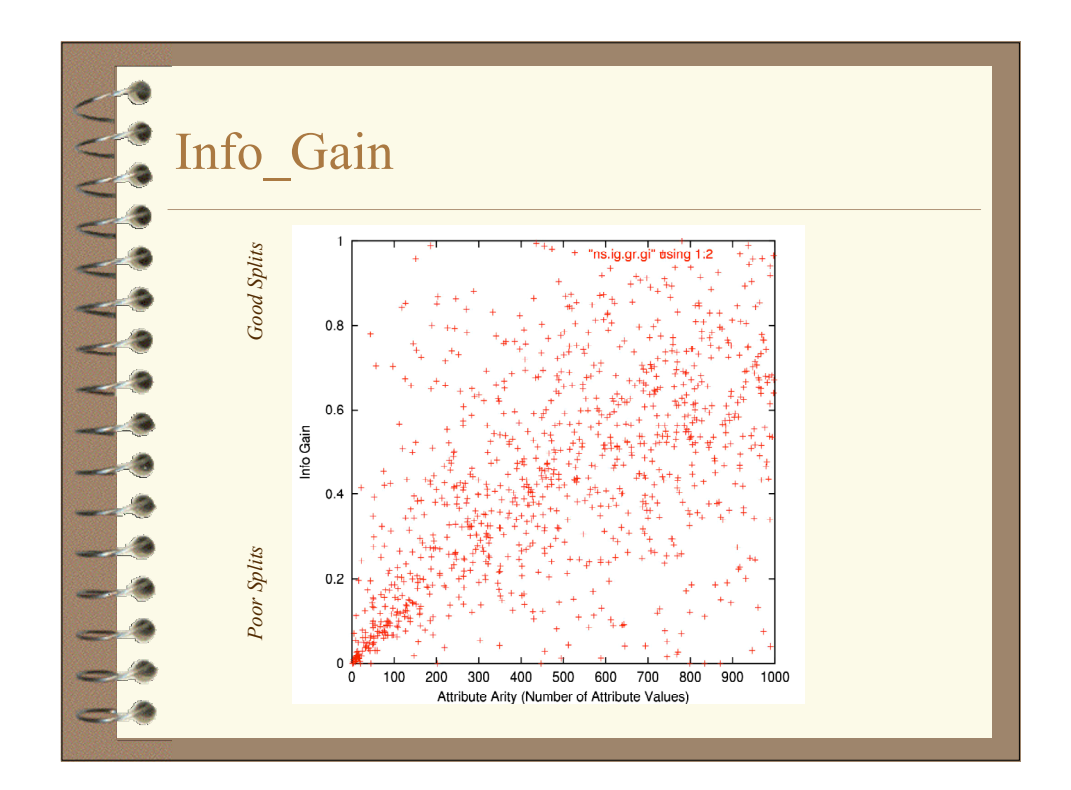

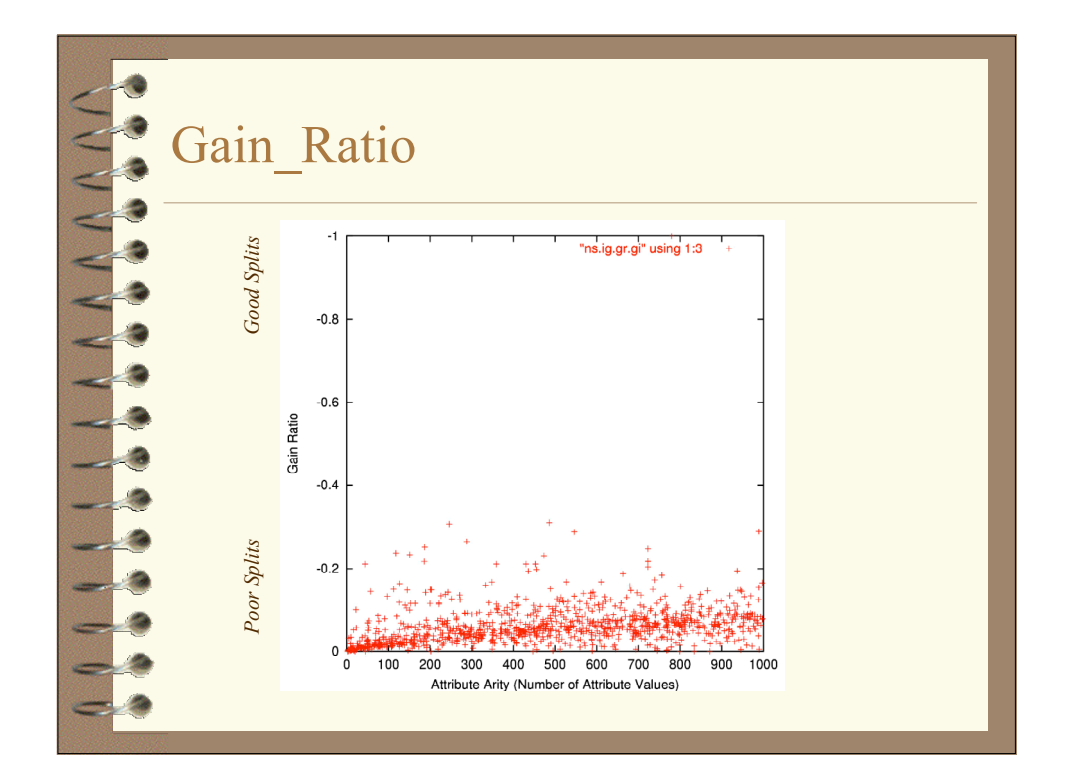

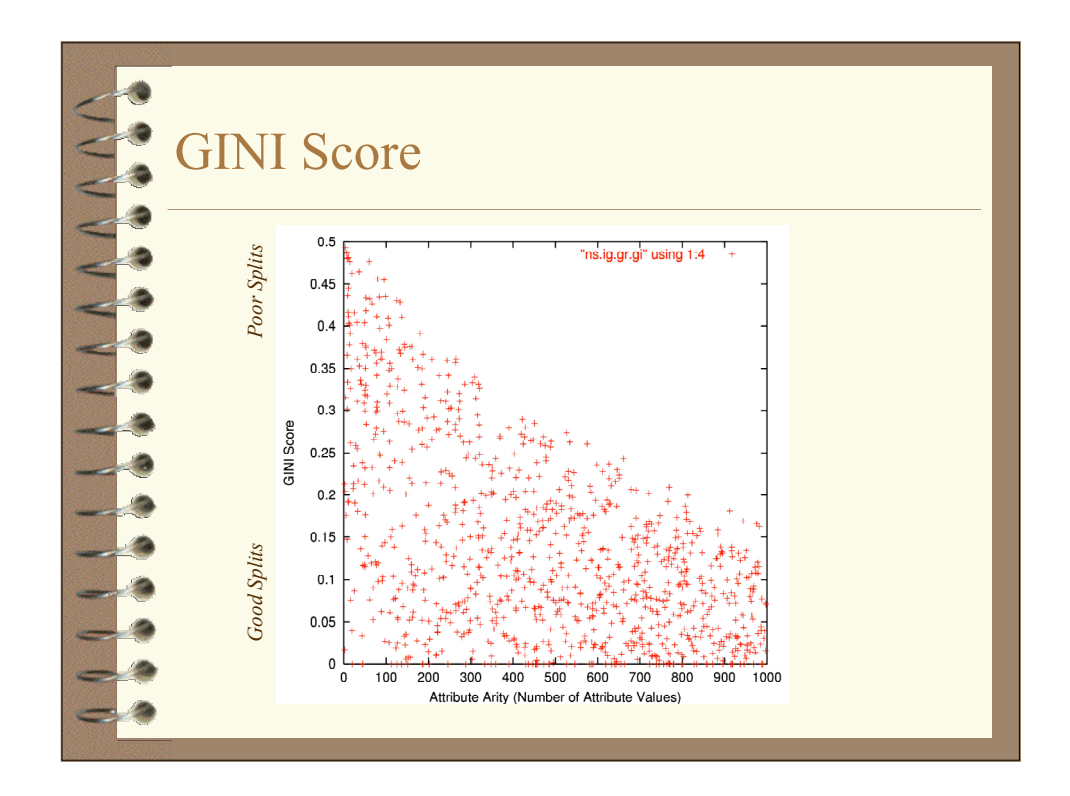

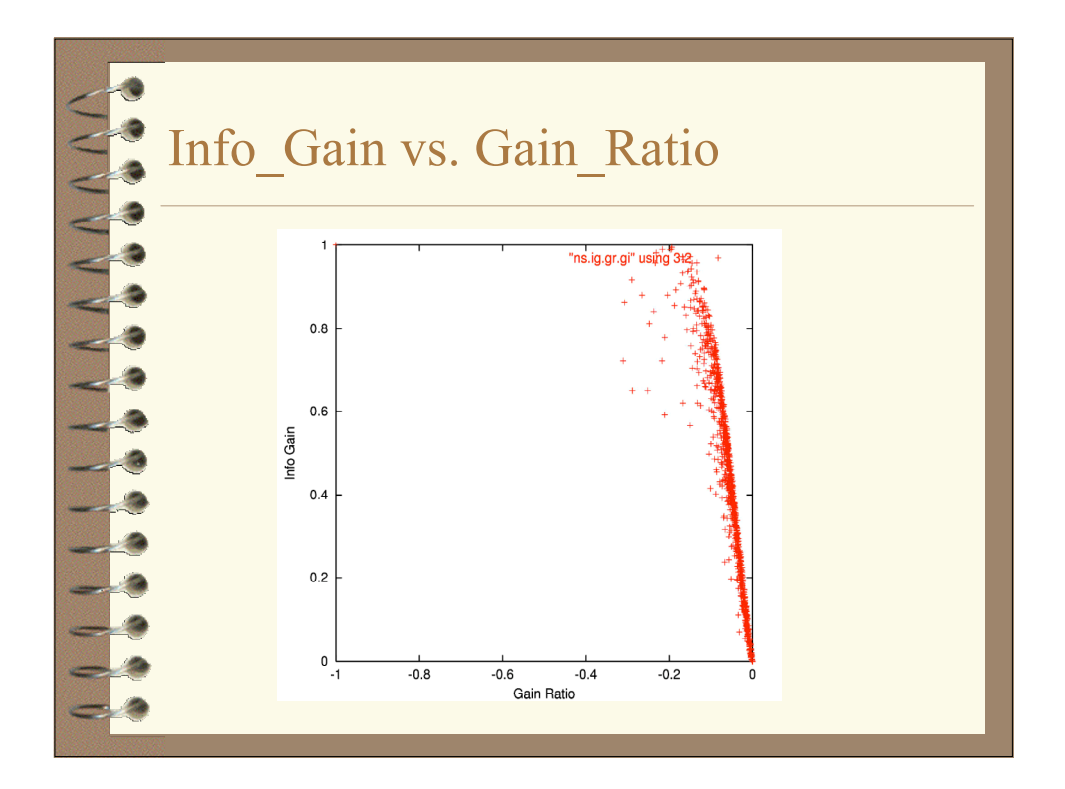

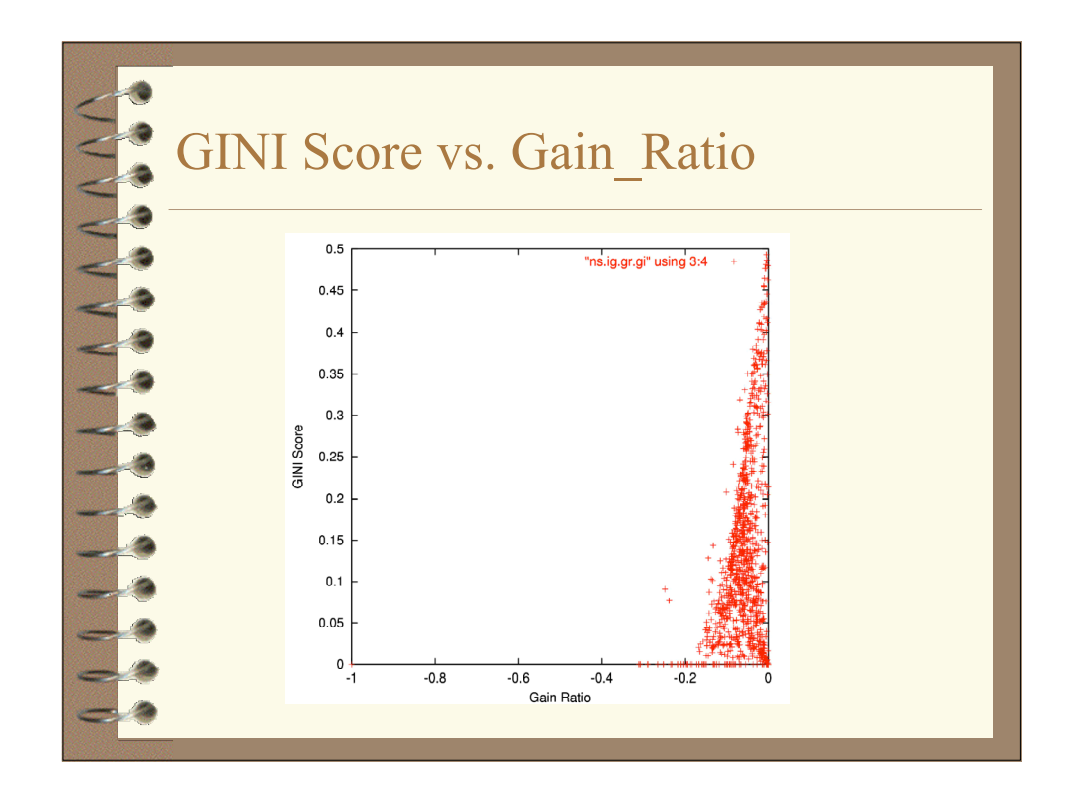

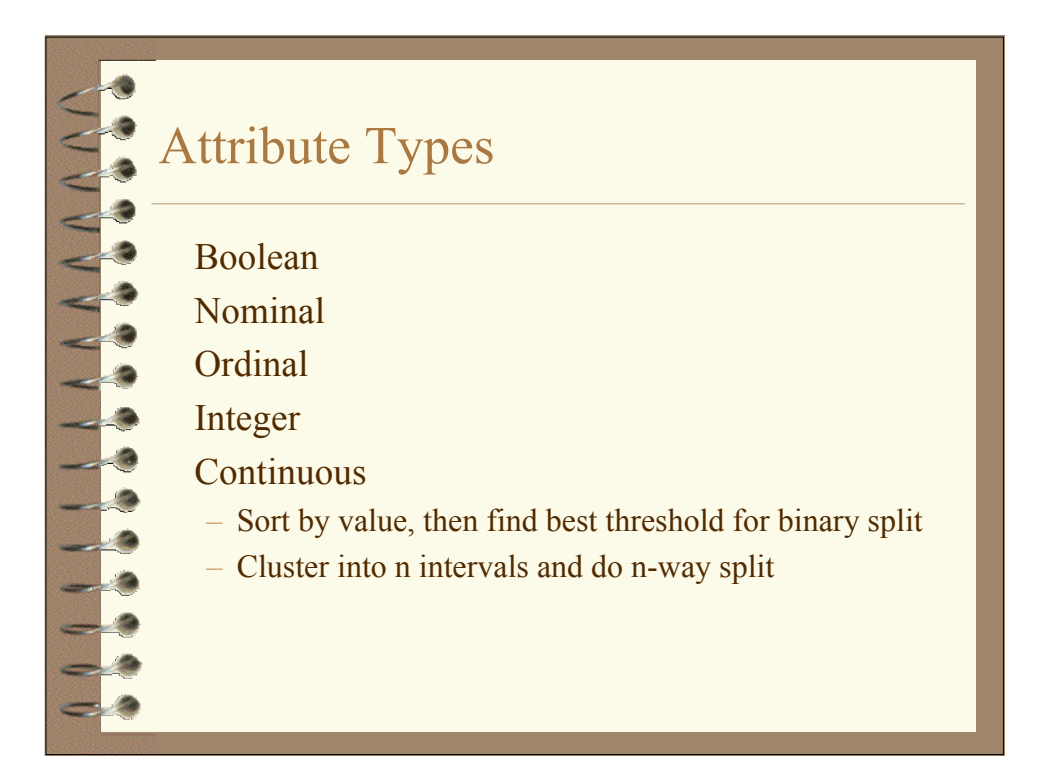

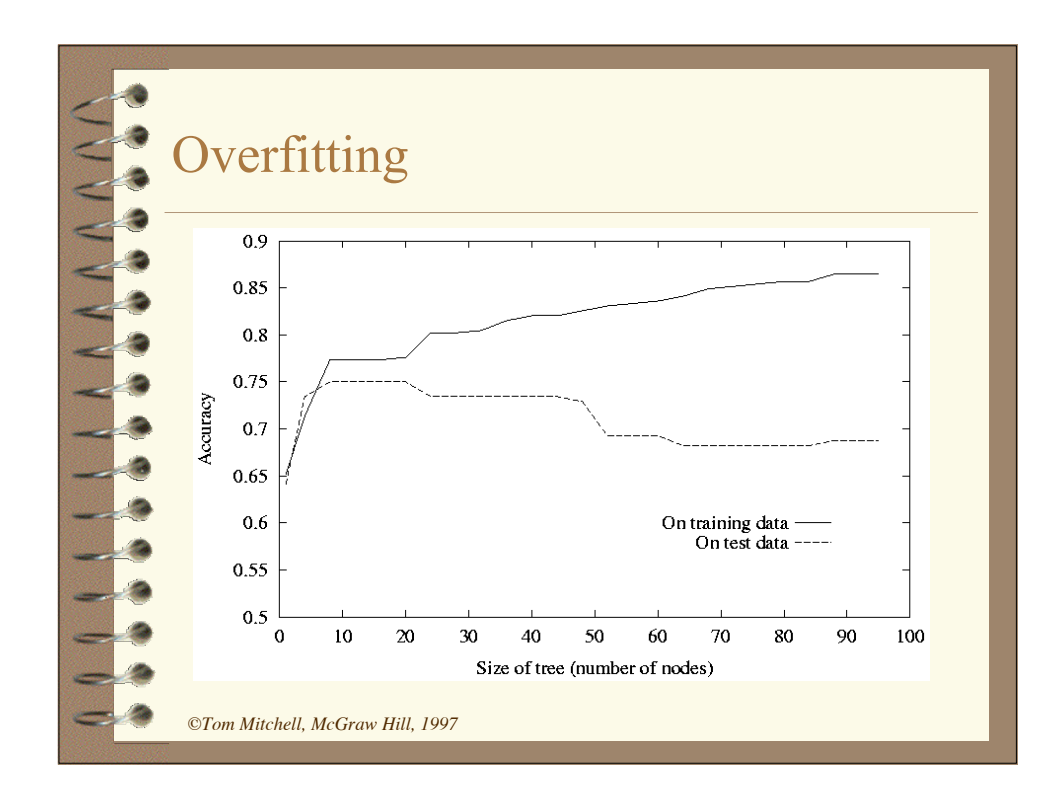

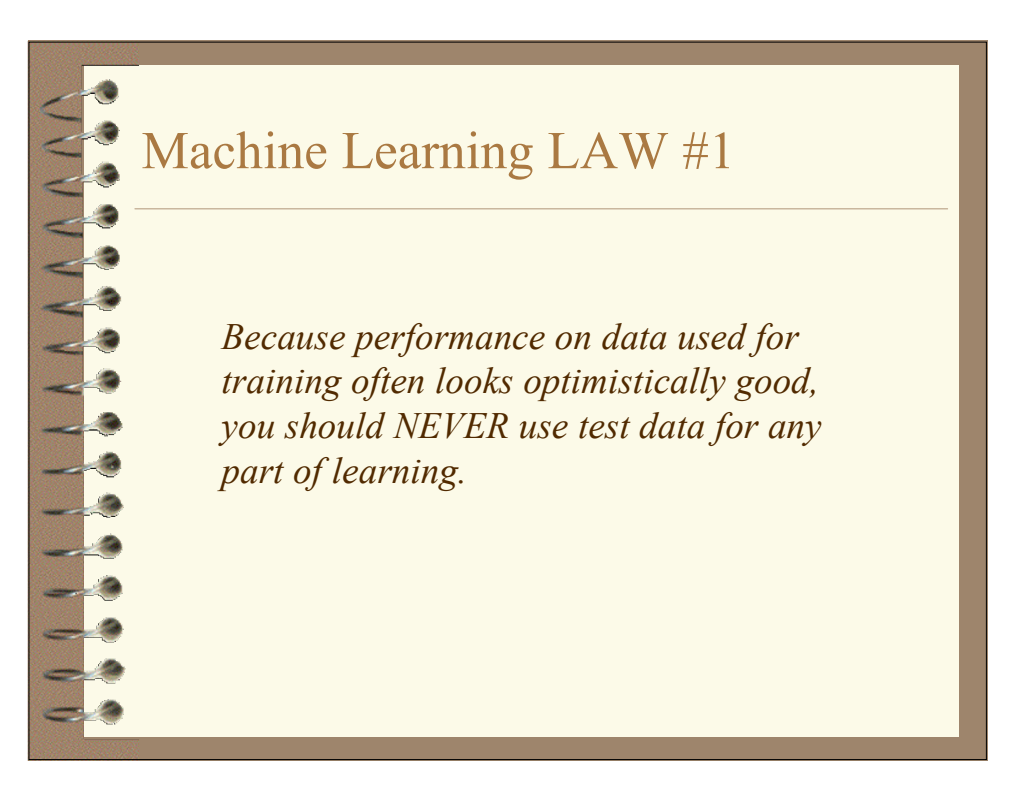

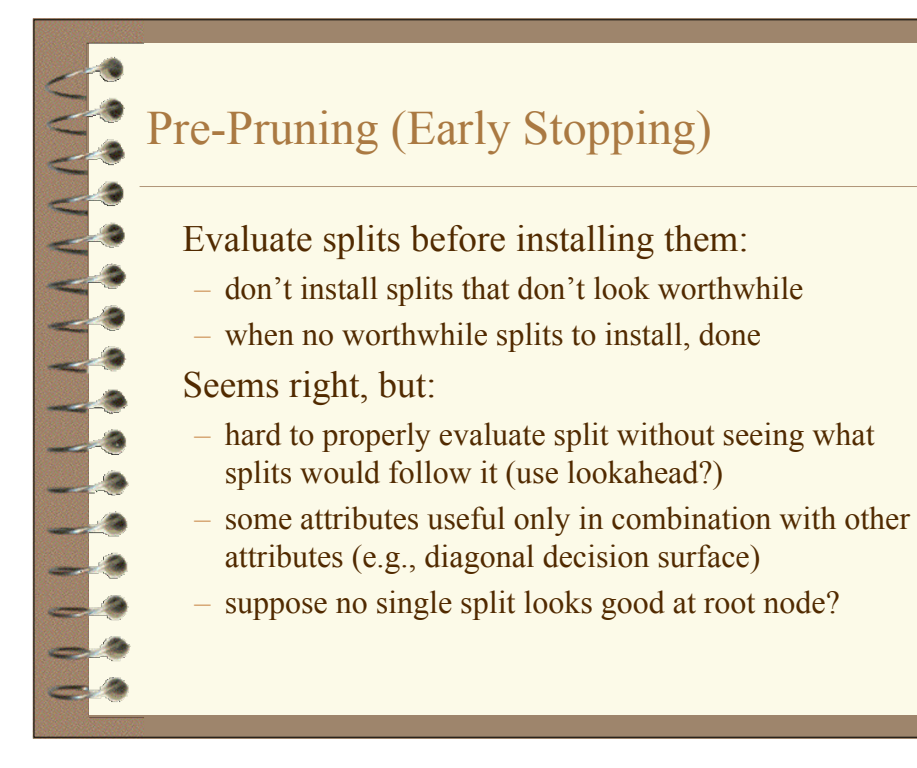

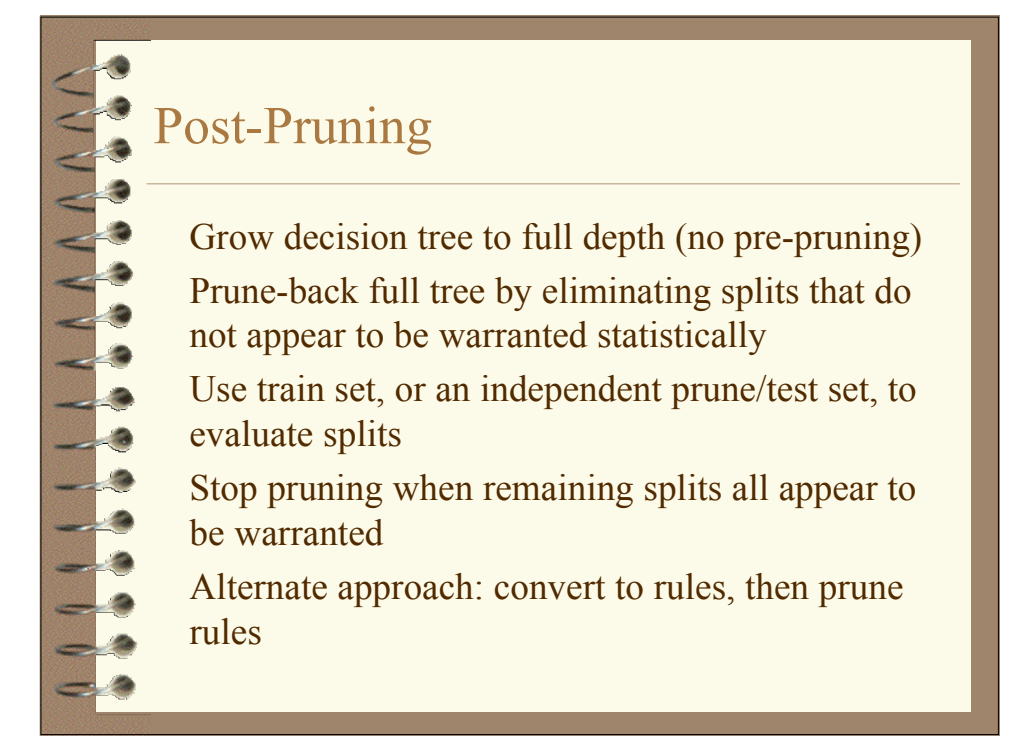

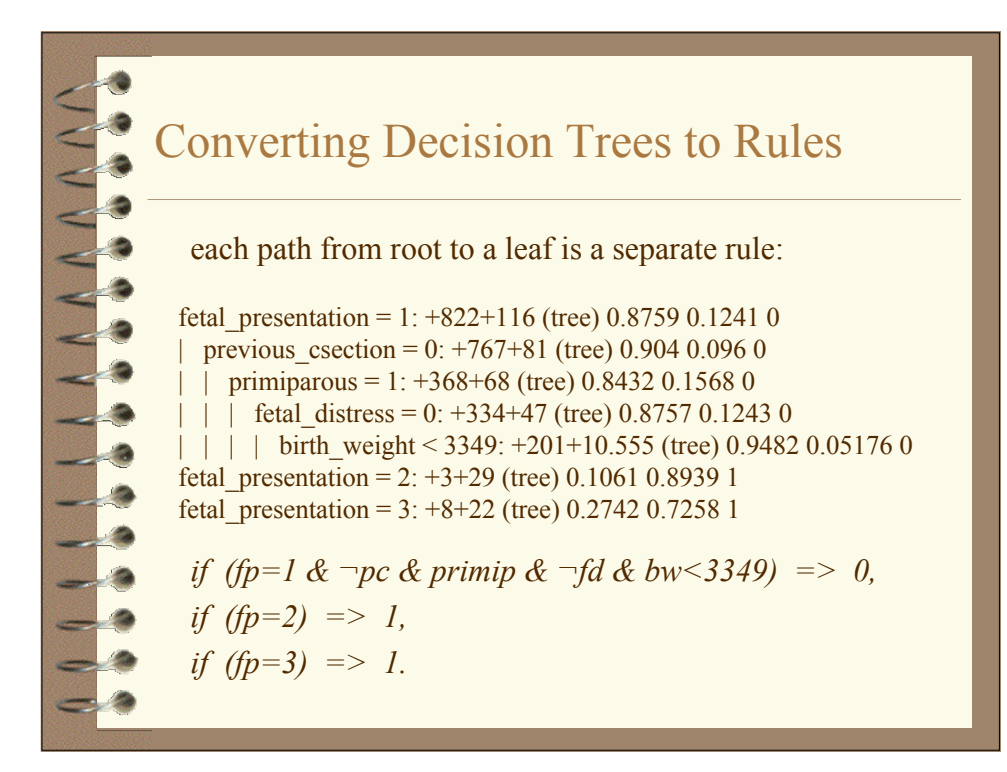

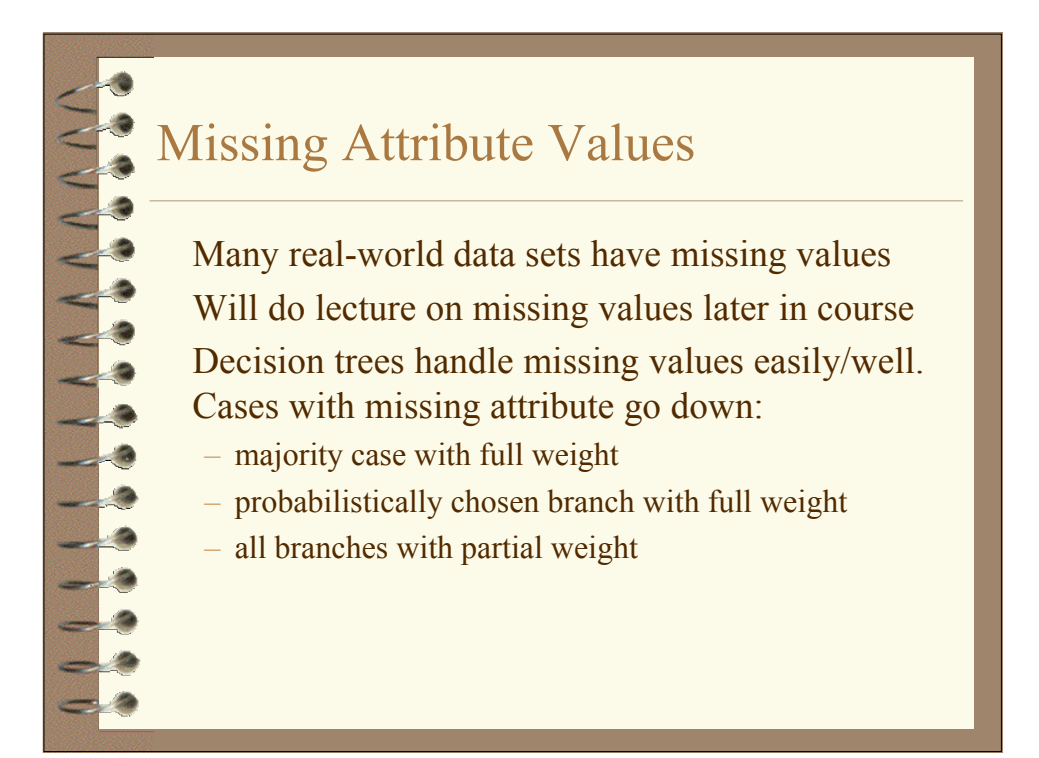

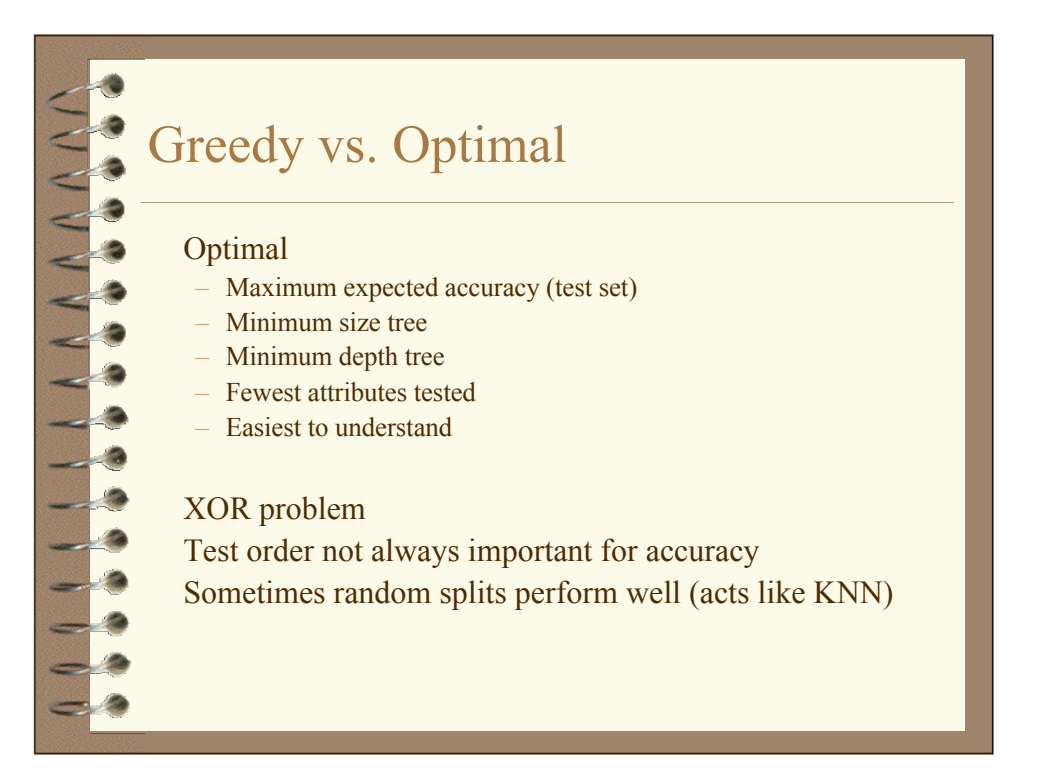

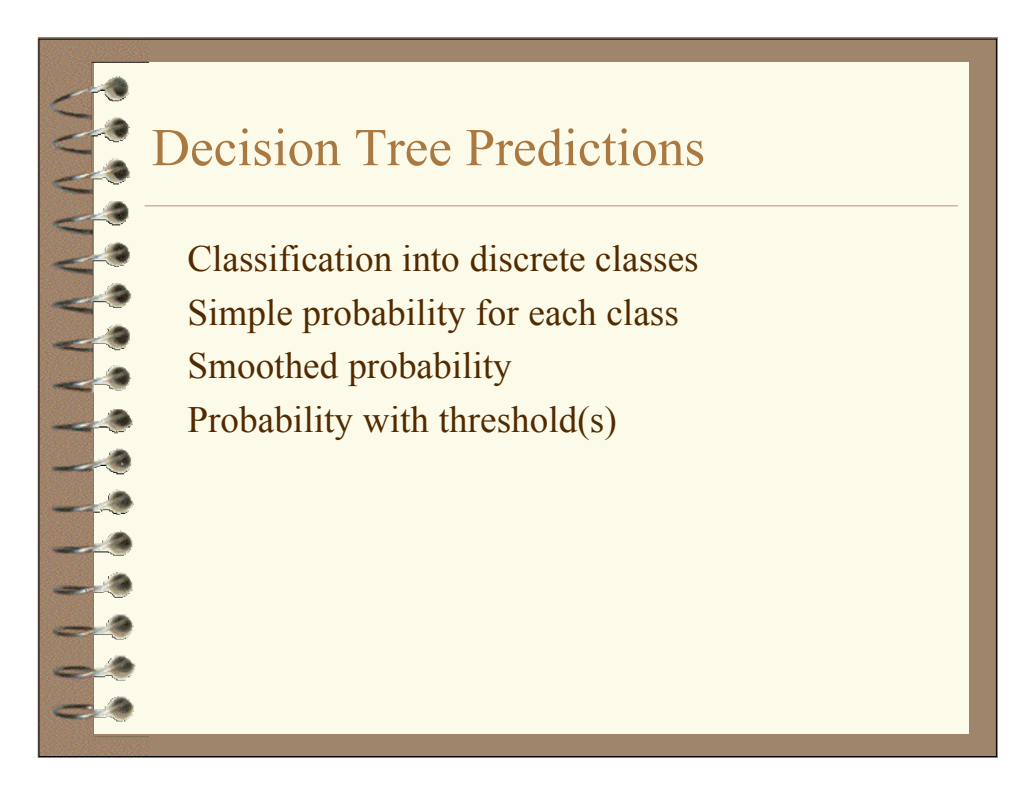

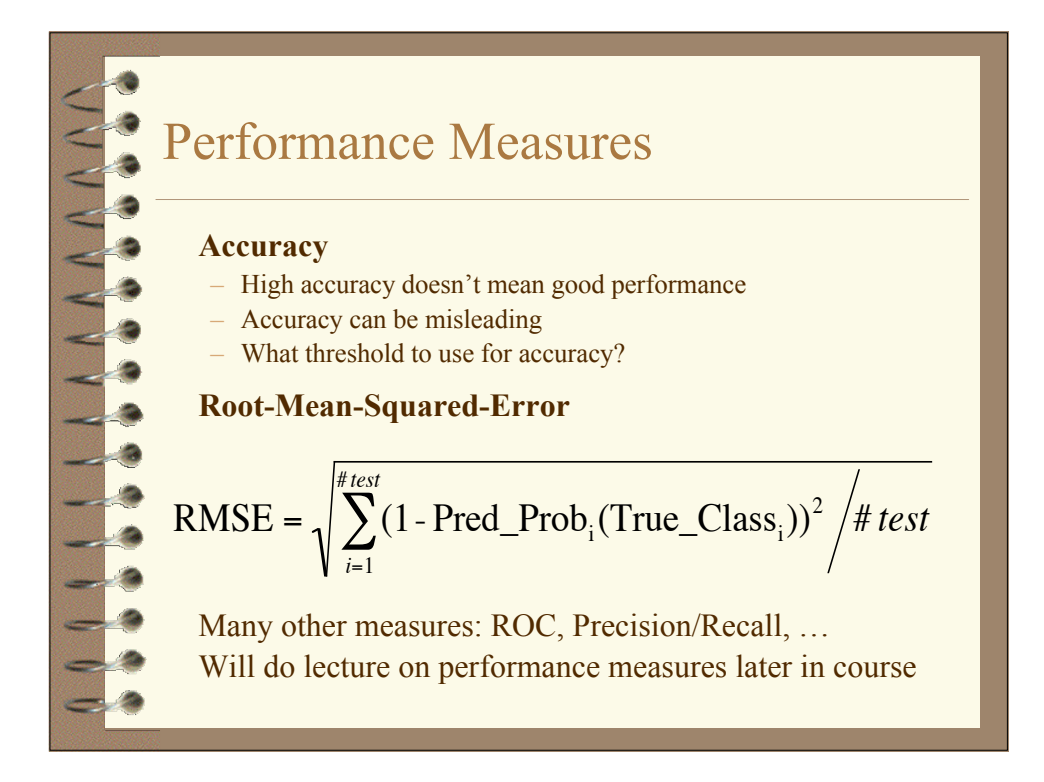

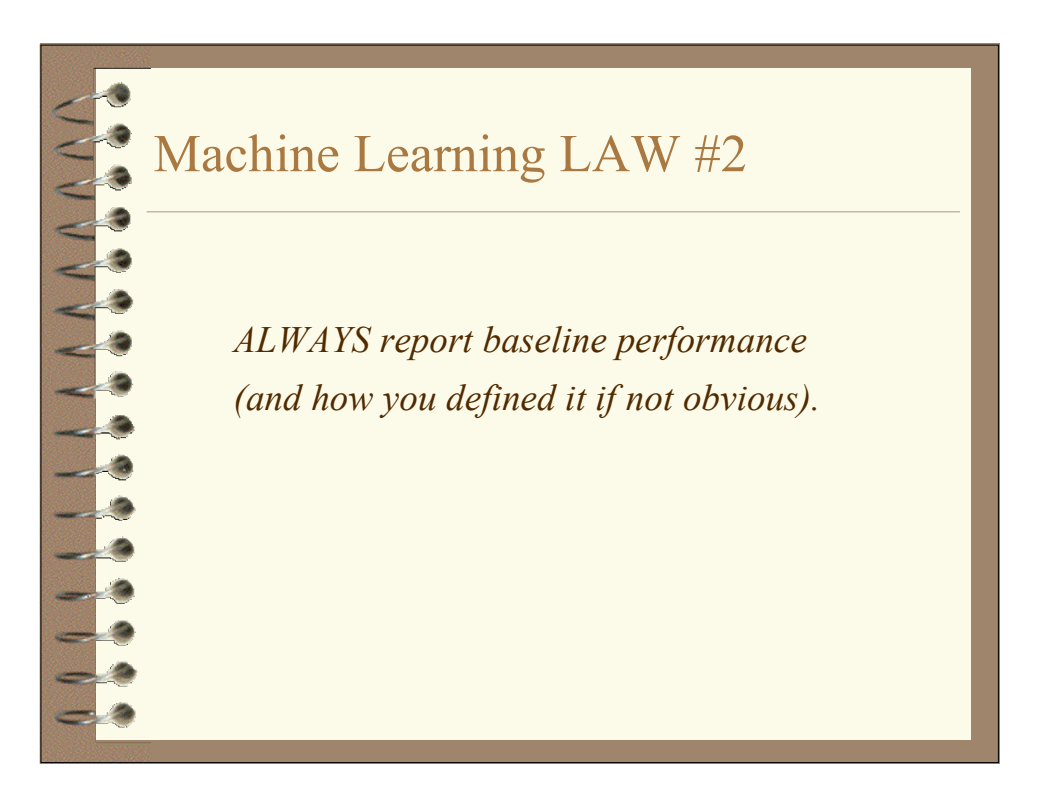

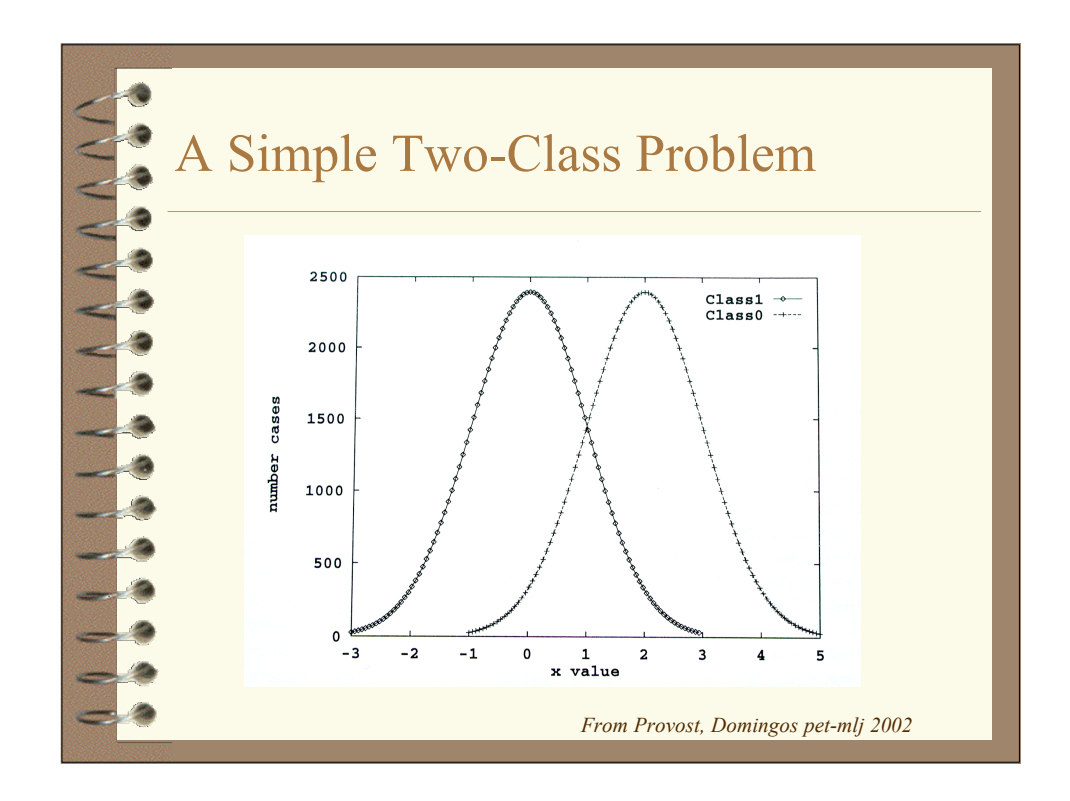

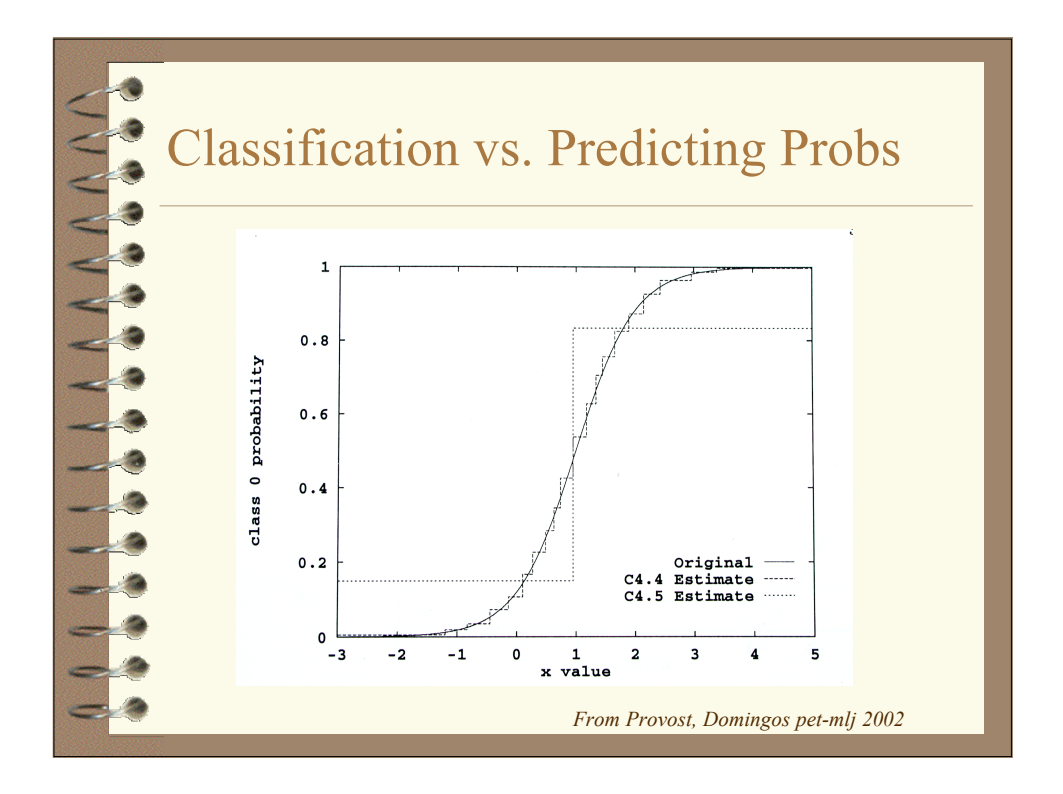

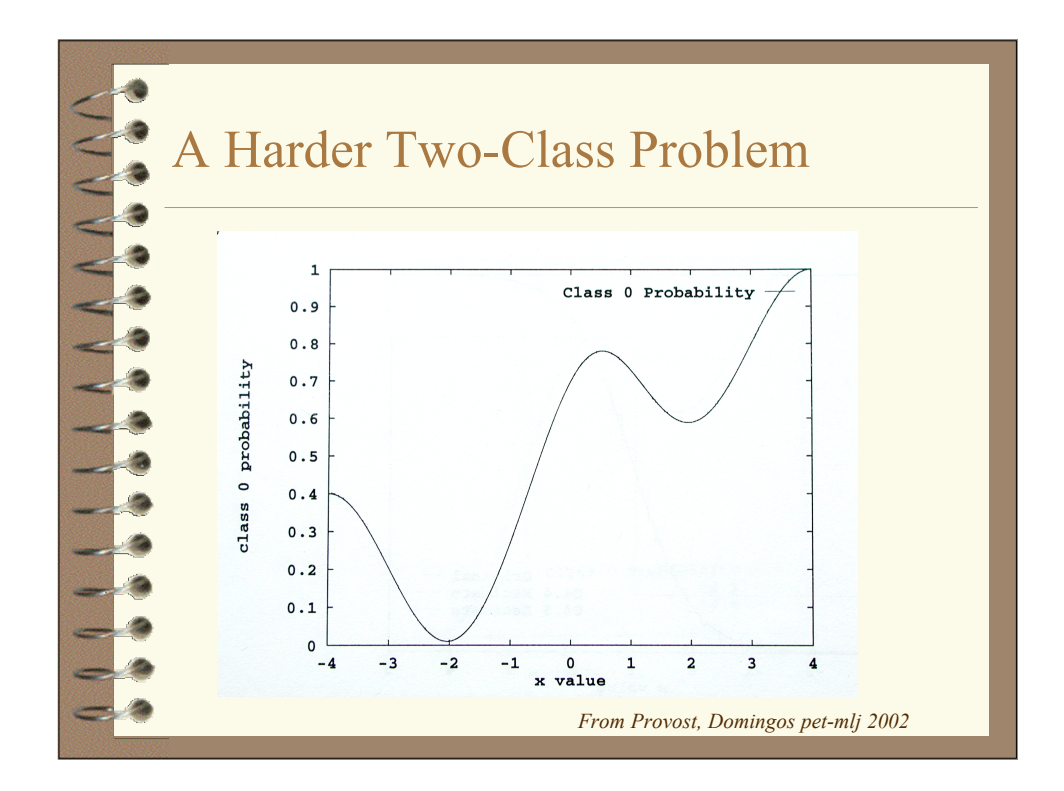

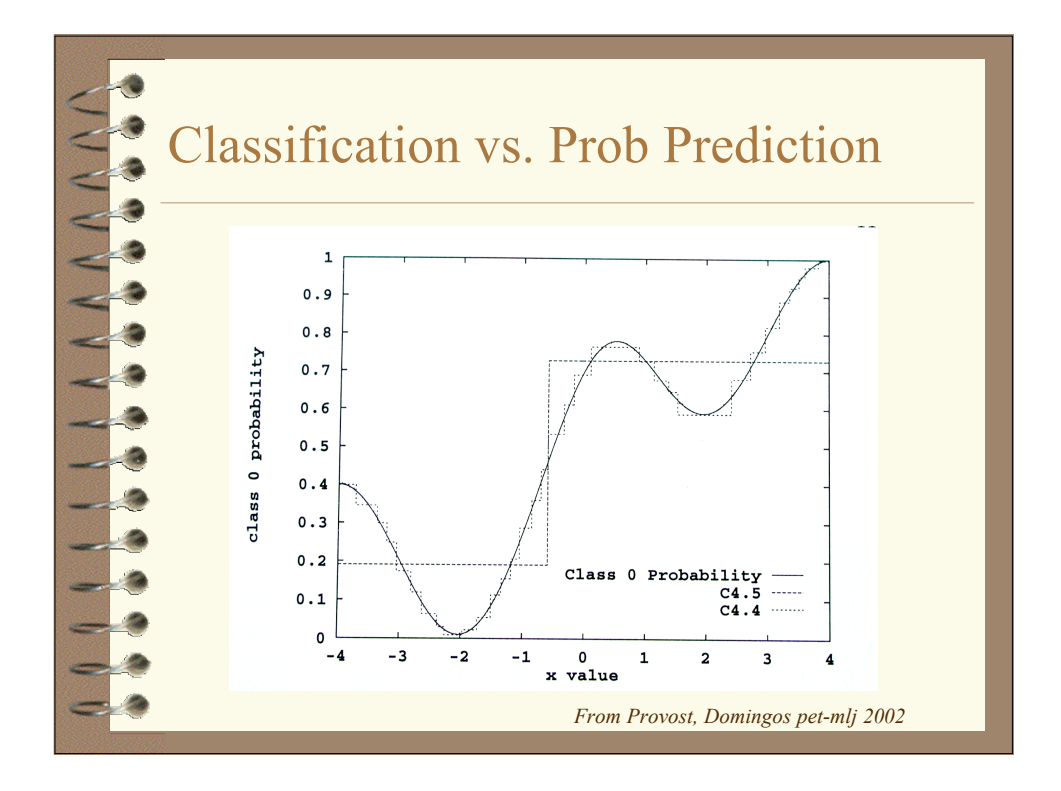

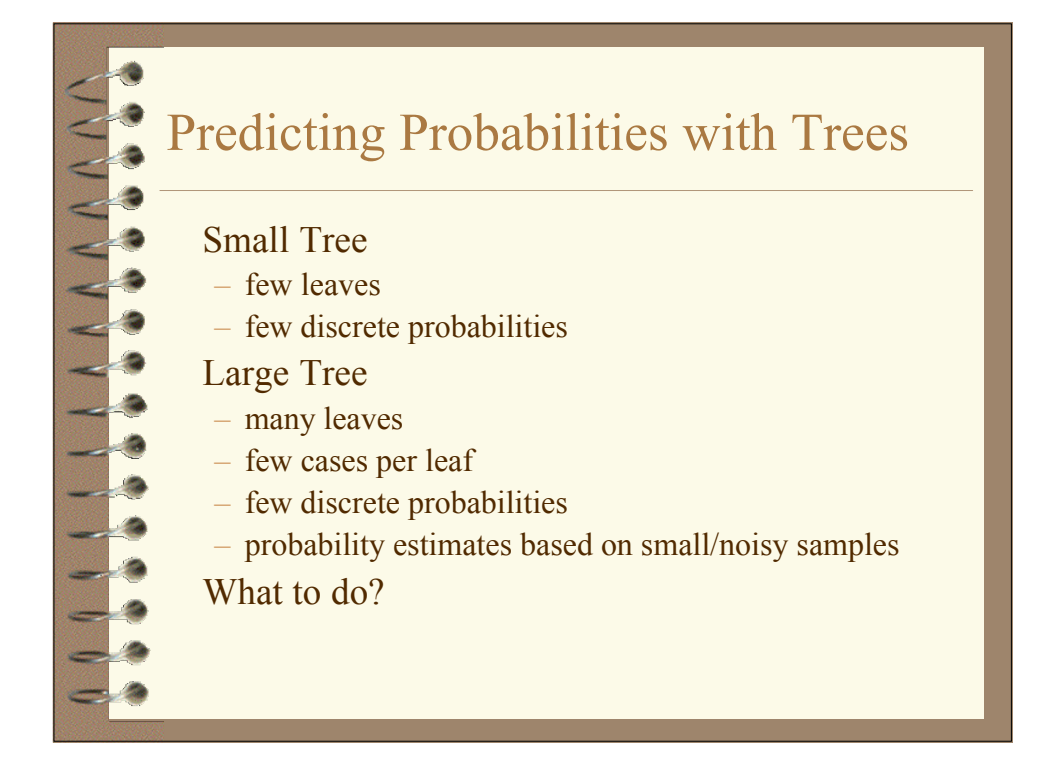

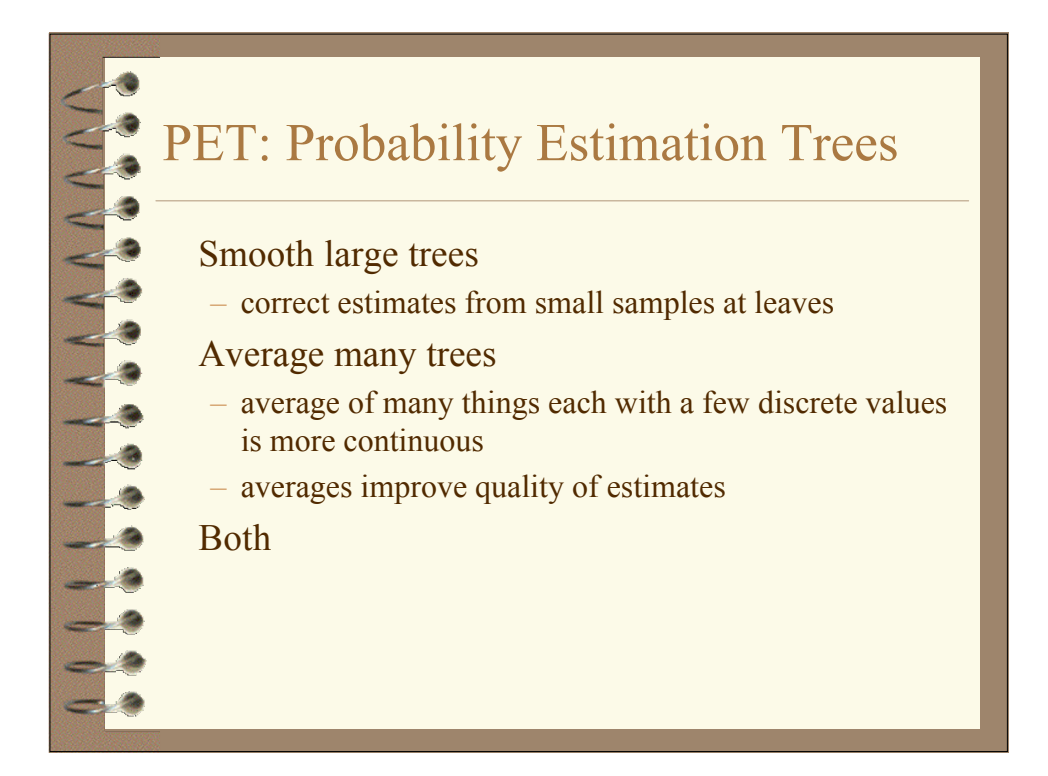

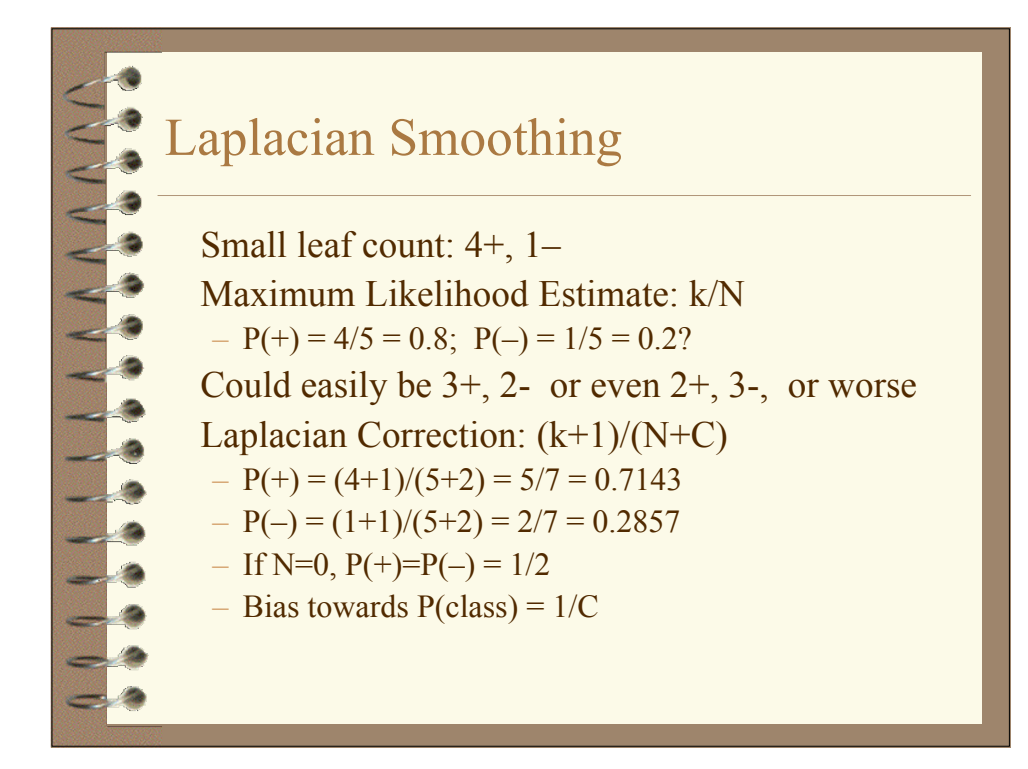

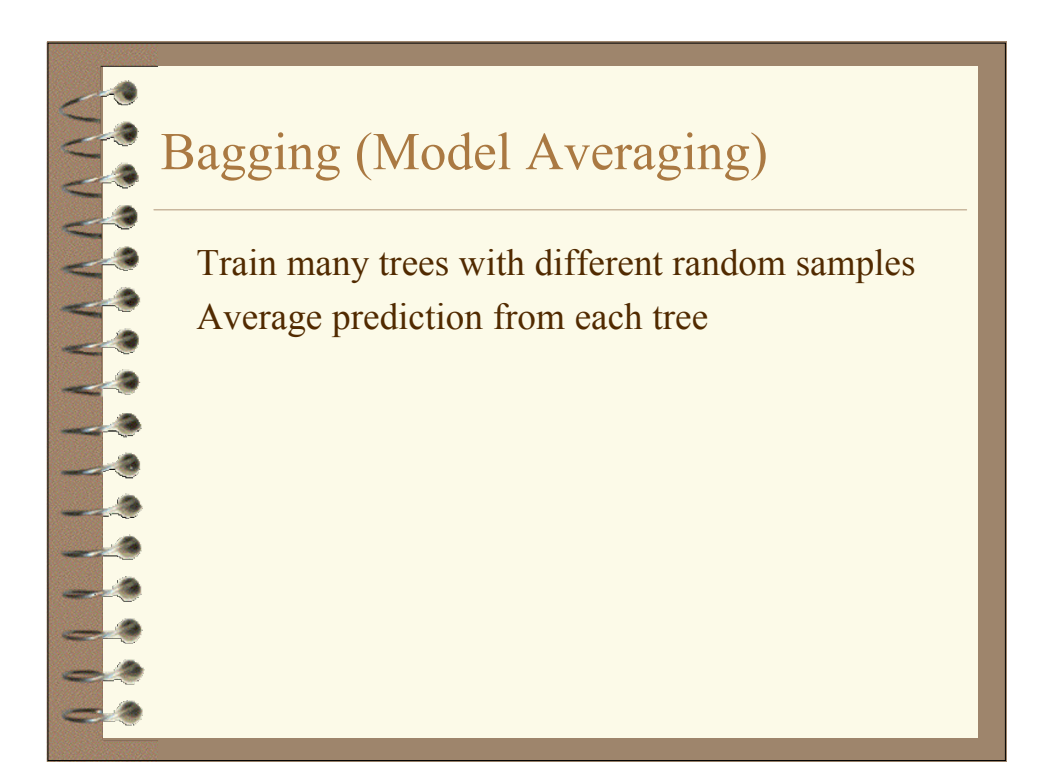

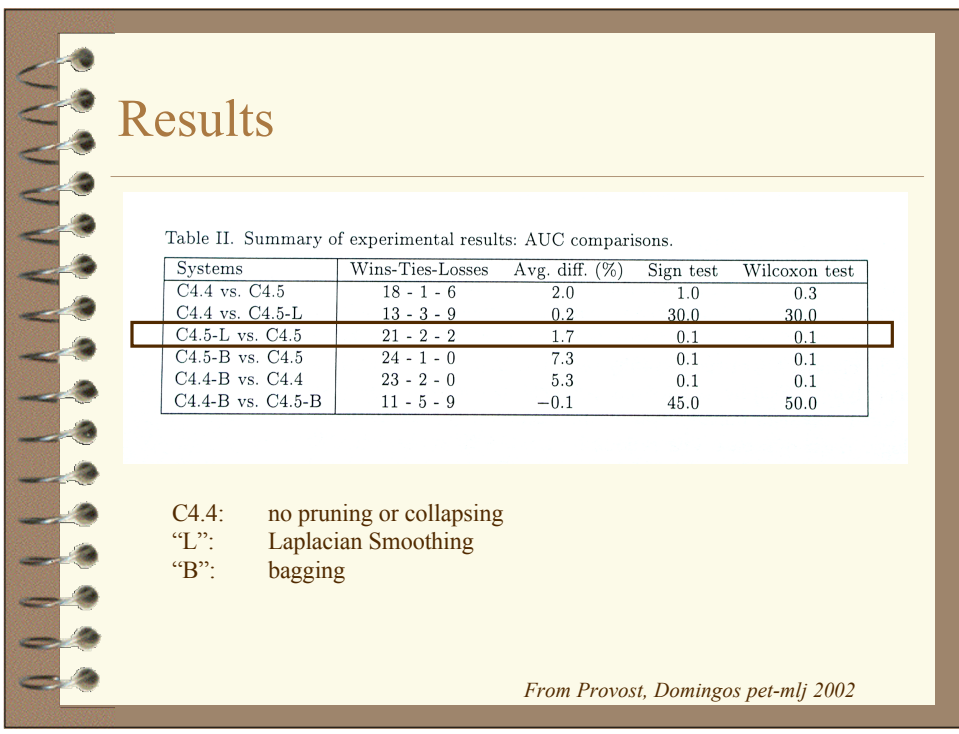

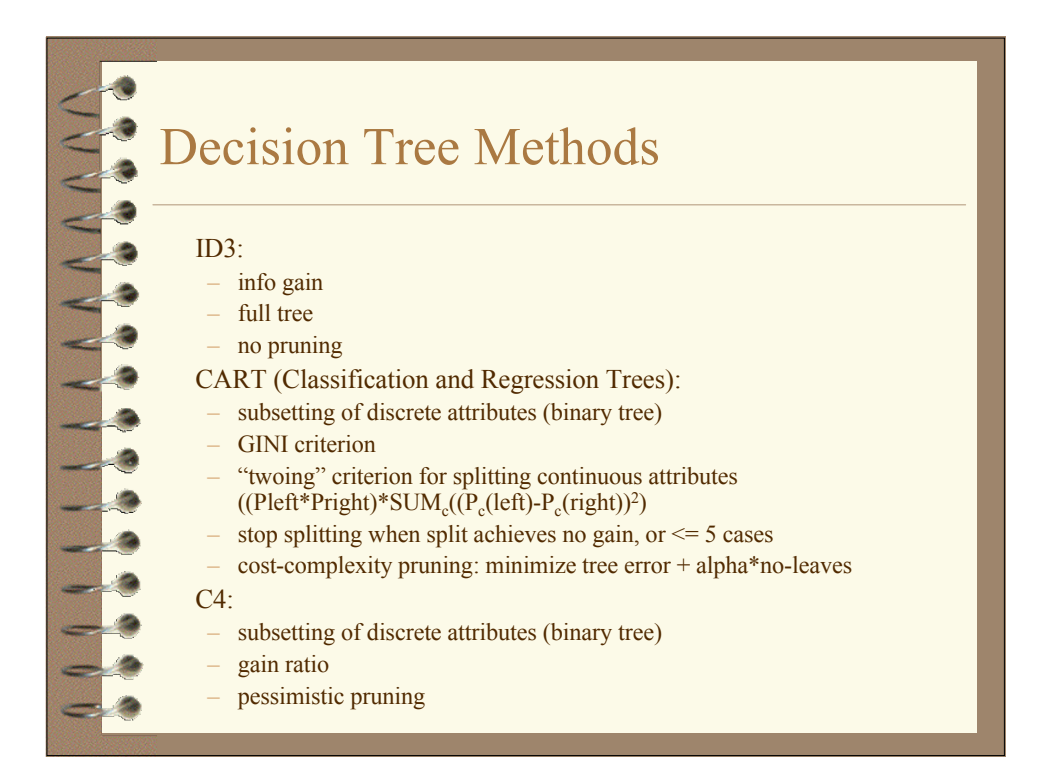

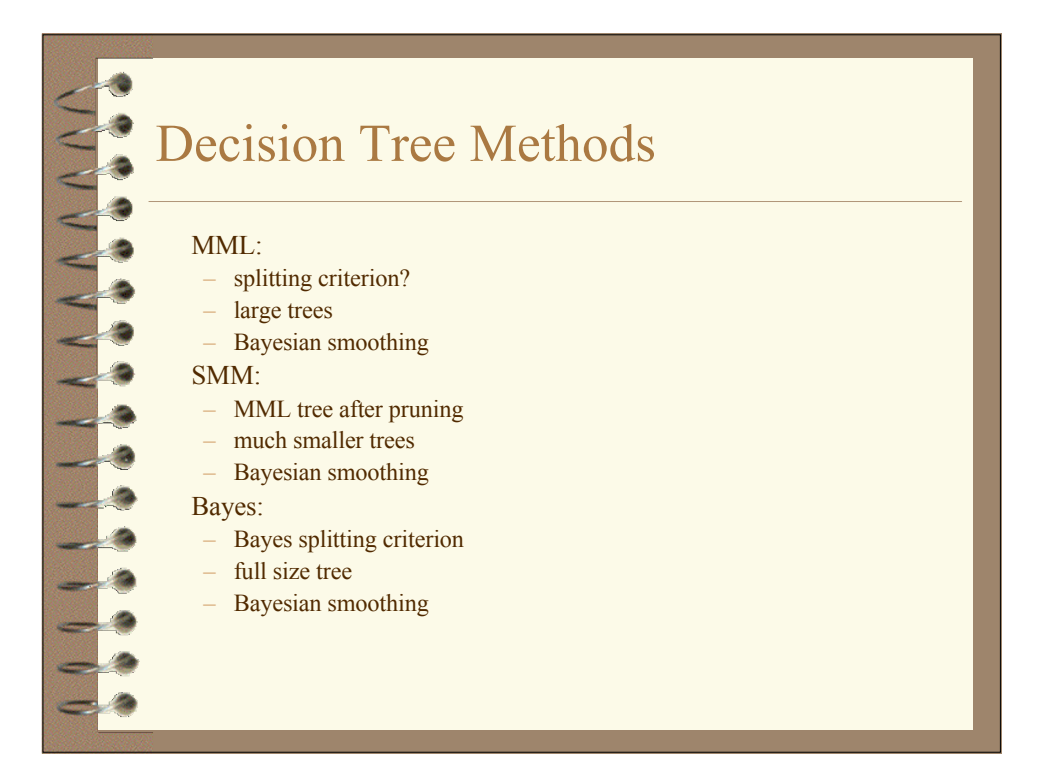

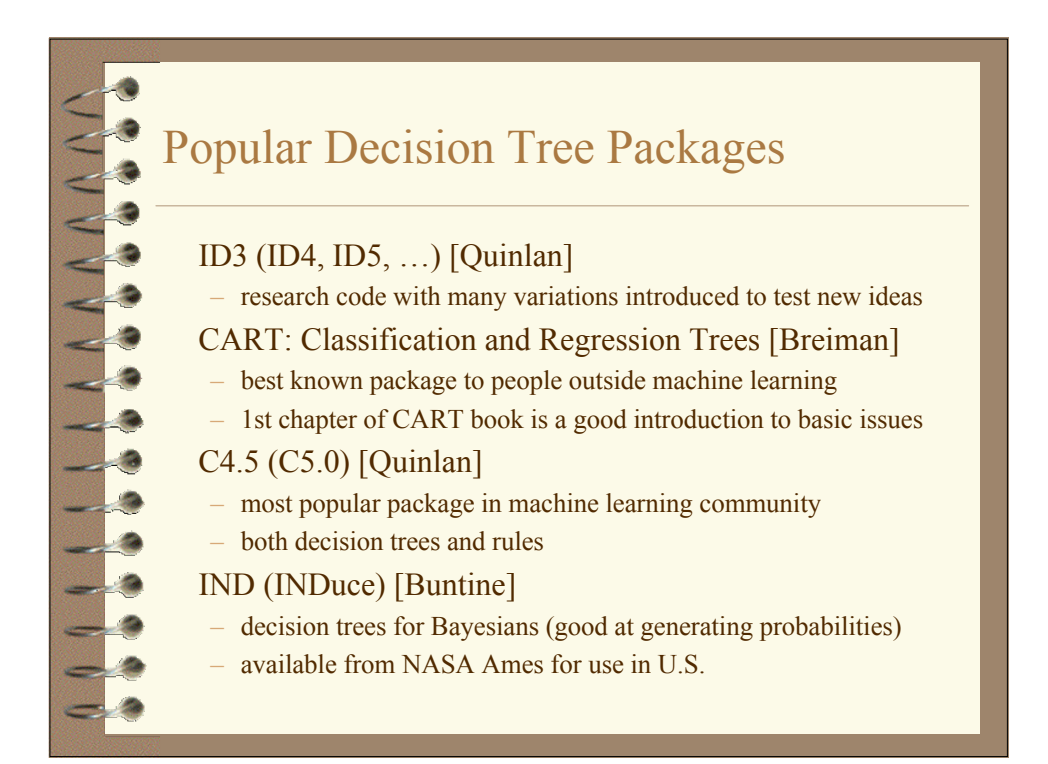

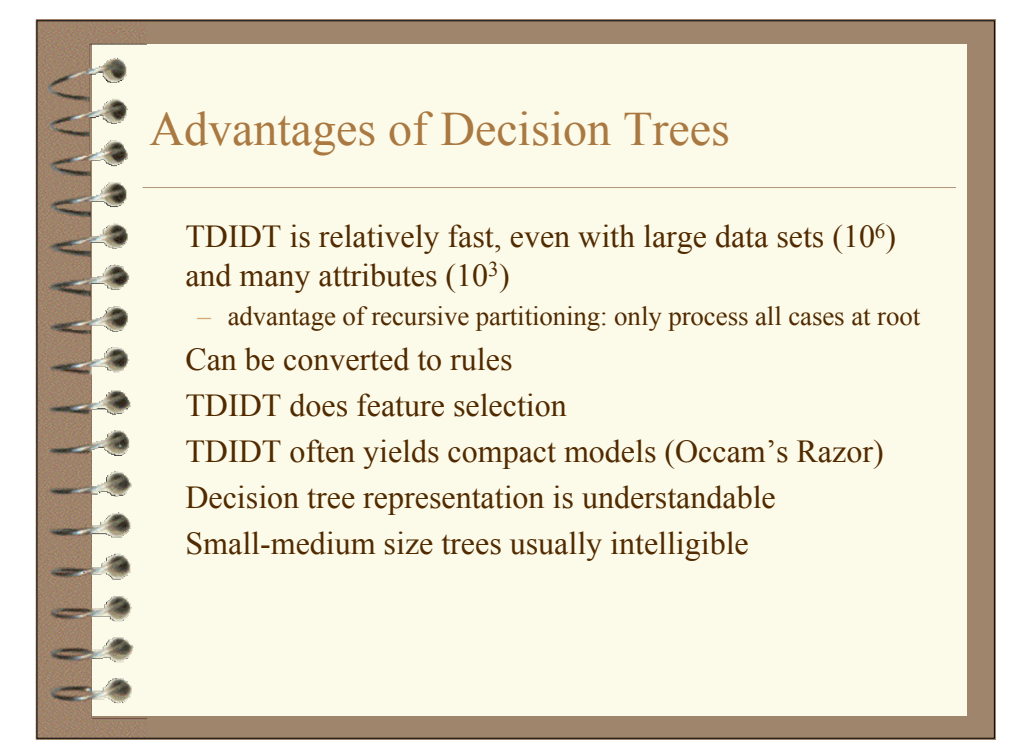

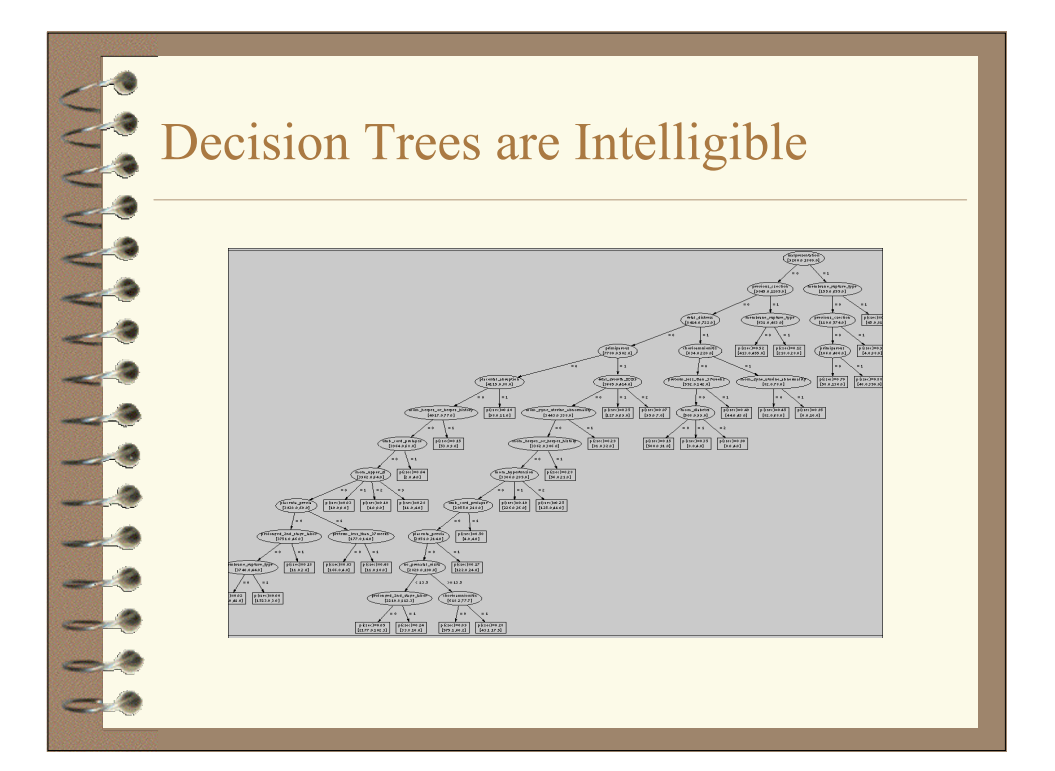

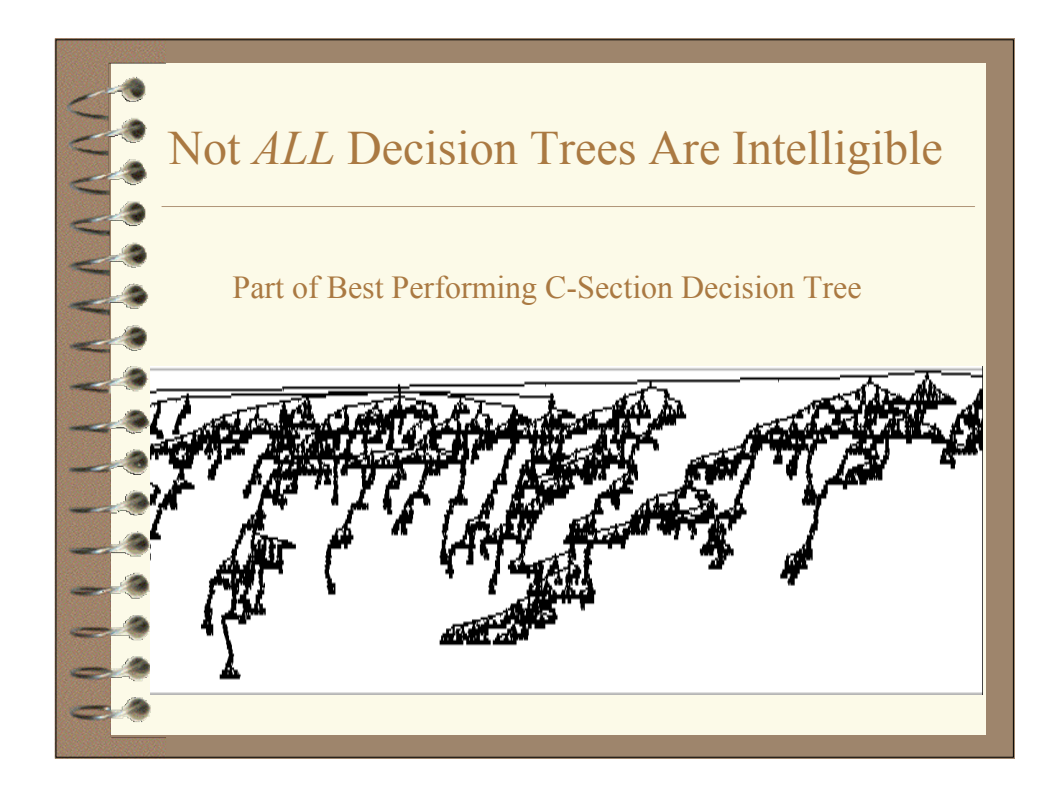

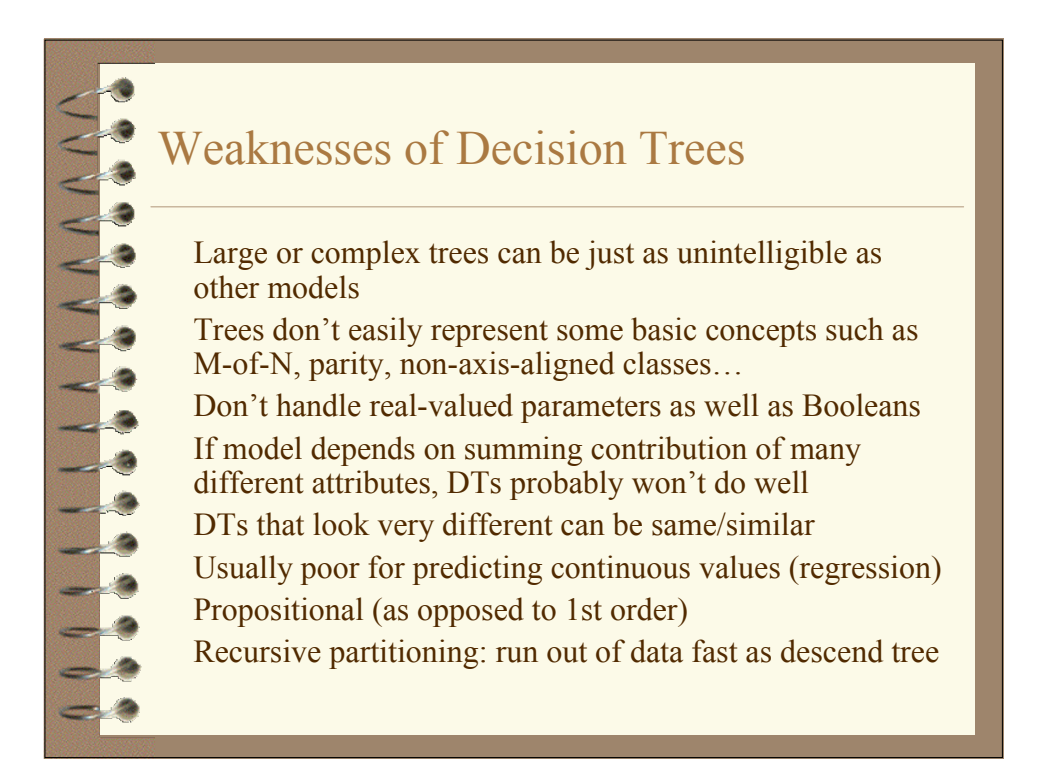

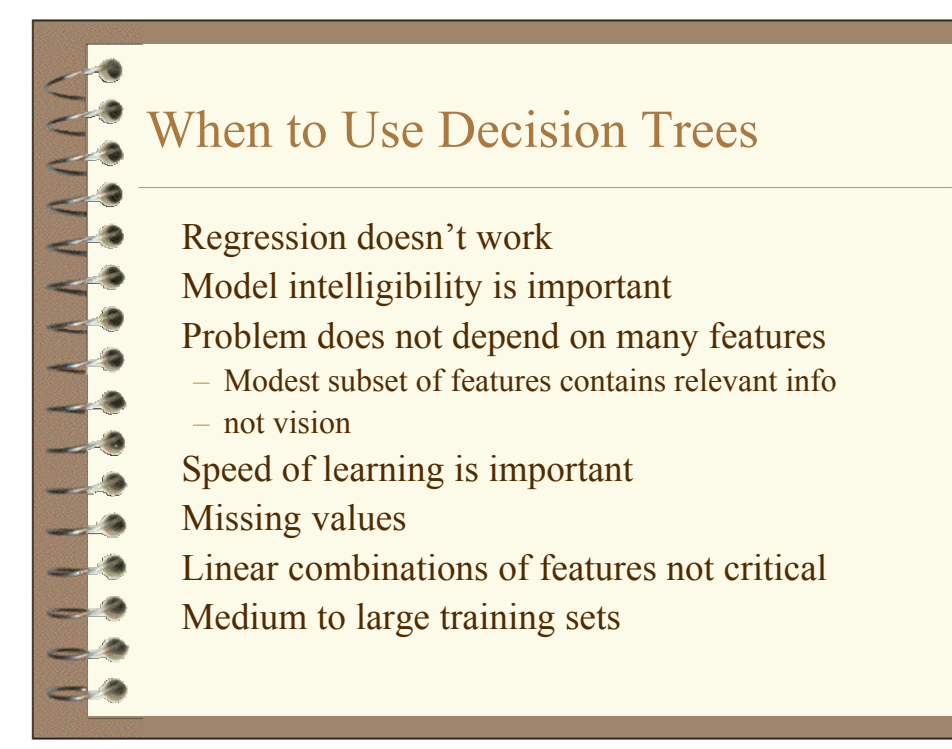

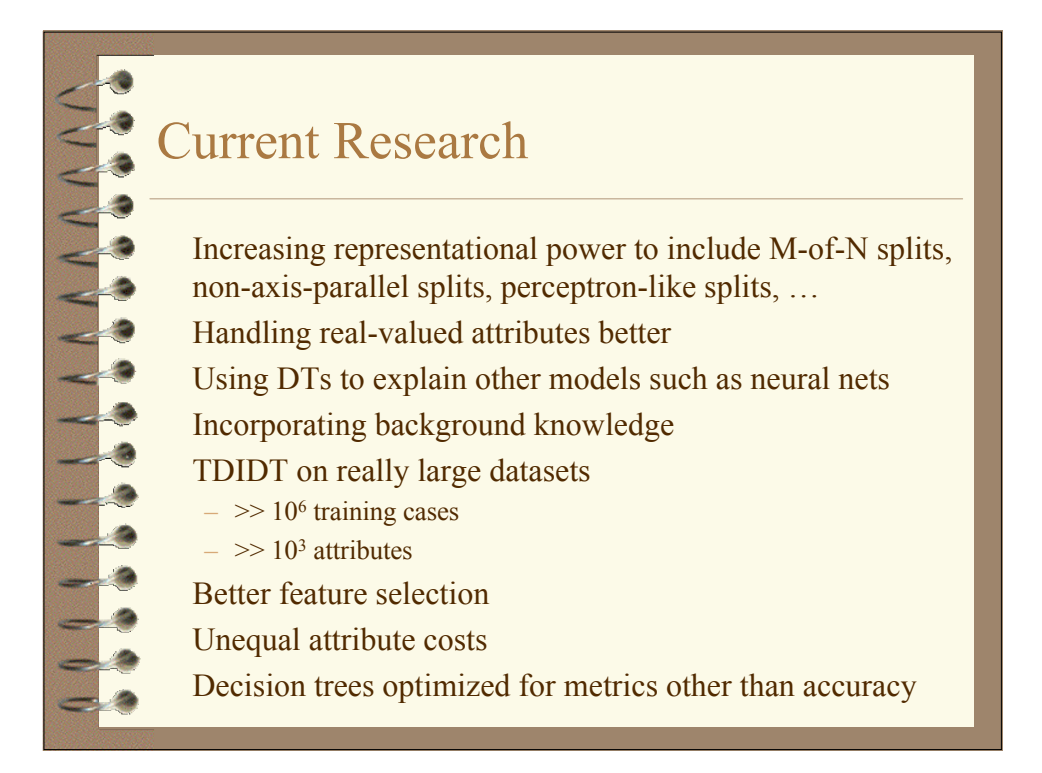

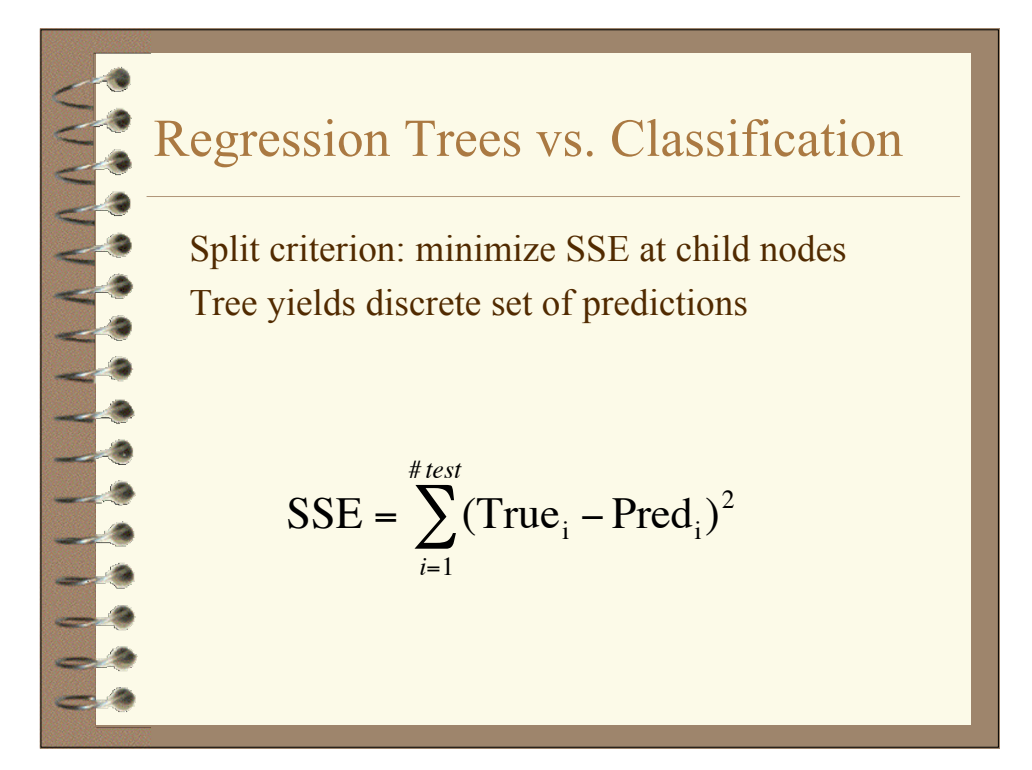

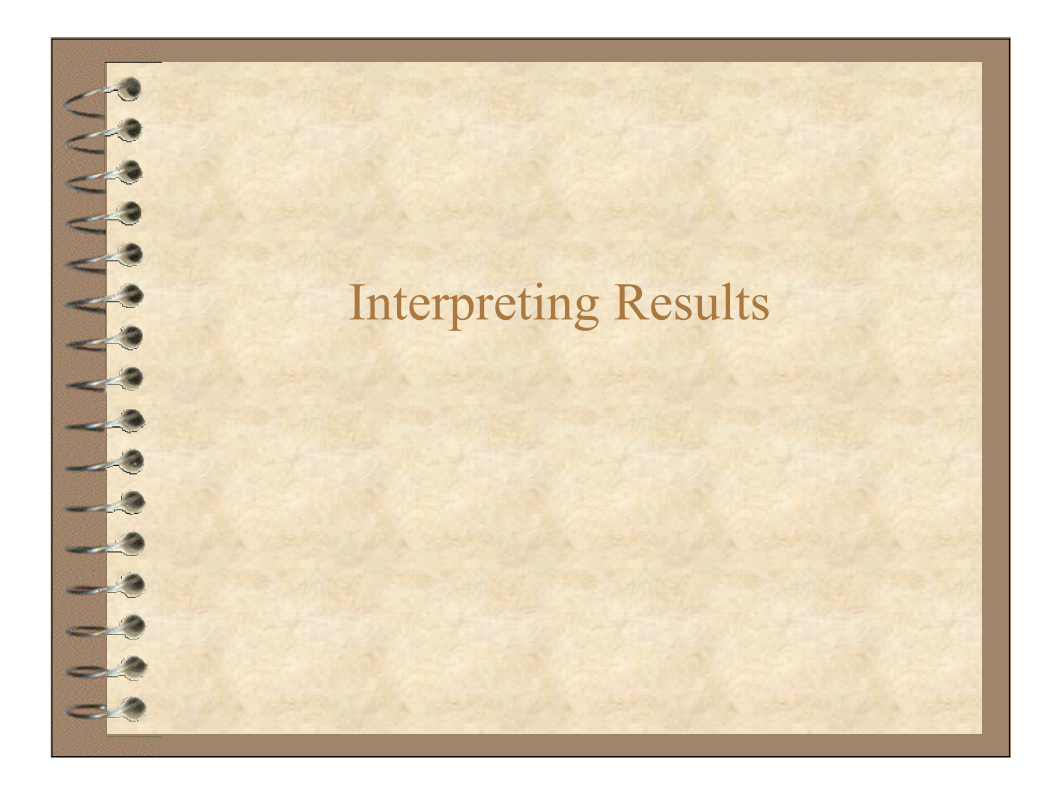

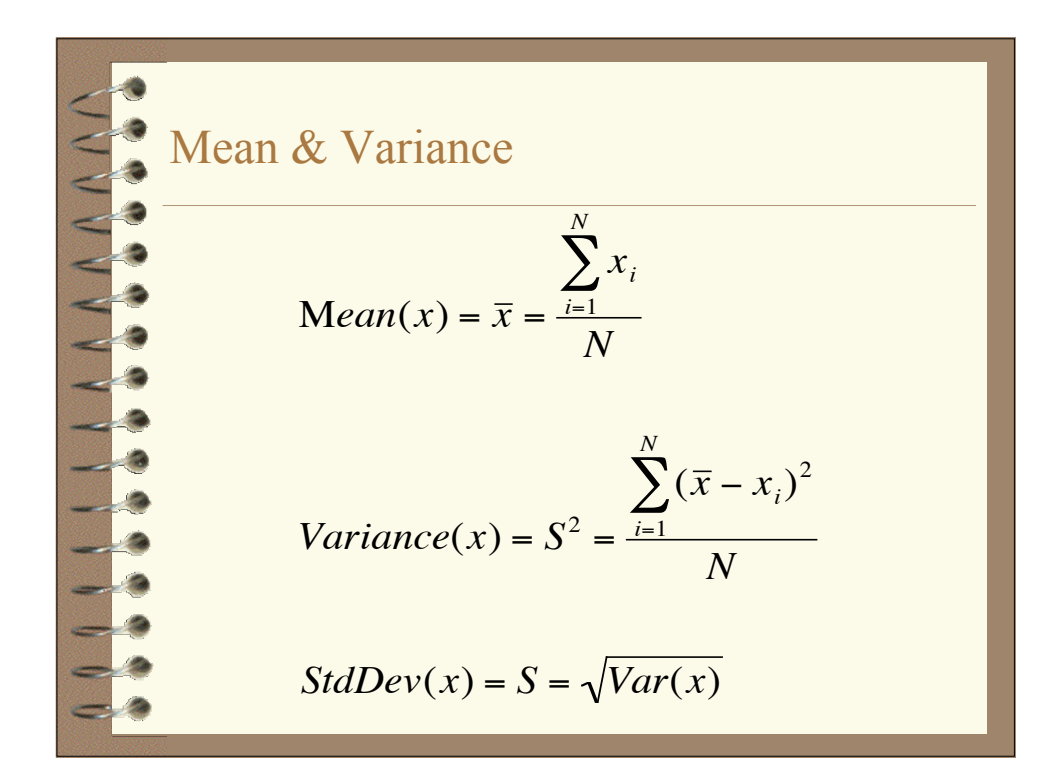

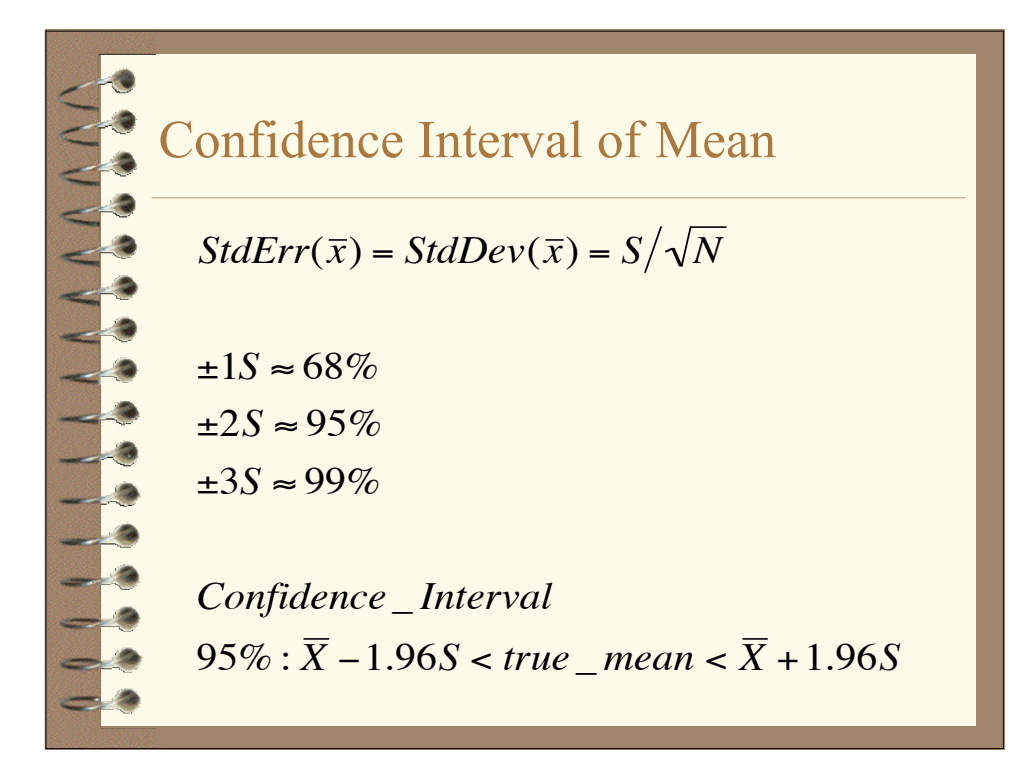

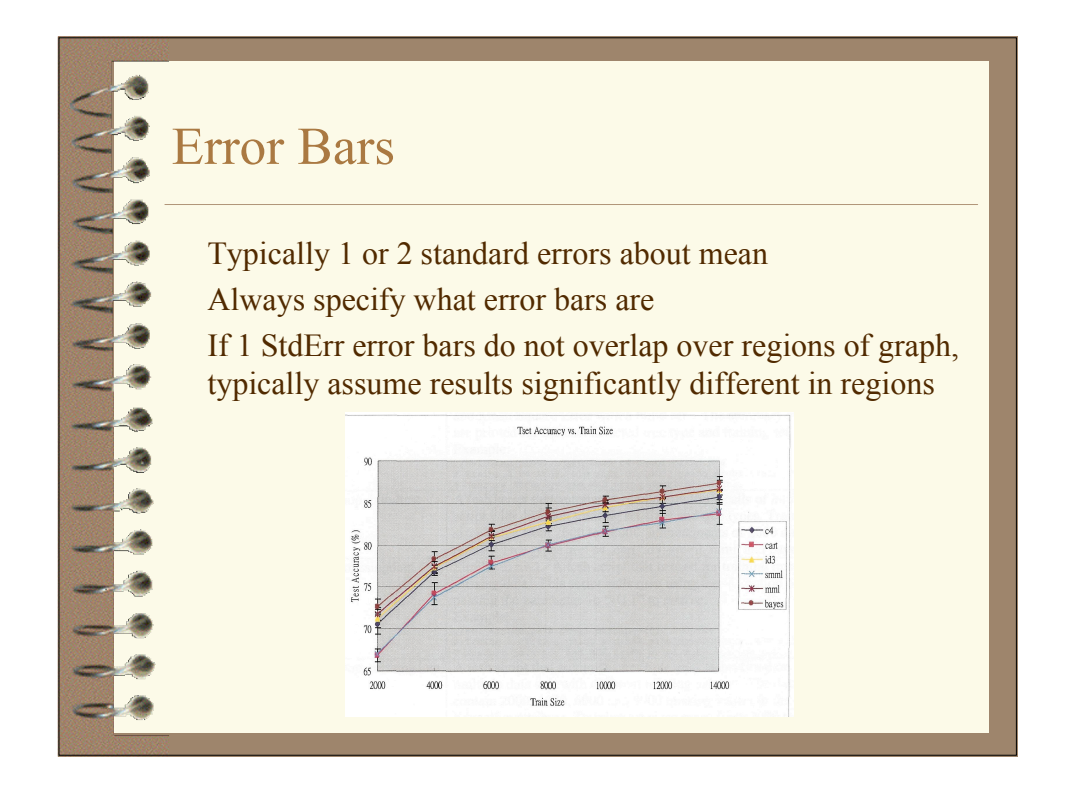

## Hypothesis: Two Pops Have Same Mean

## t-test

Given sample sizes, means, and variances, what are chances of seeing this large a difference in mean by chance?

$$
t = \frac{\overline{X}_1 - \overline{X}_2}{S_{pooled} \sqrt{(1/N_1) + (1/N_2)}}
$$

$$
S_{pooled} = \sqrt{\frac{(N_1 - 1)S_1^2 + (N_2 - 1)S_2^2}{N_1 + N_2 - 2}}
$$

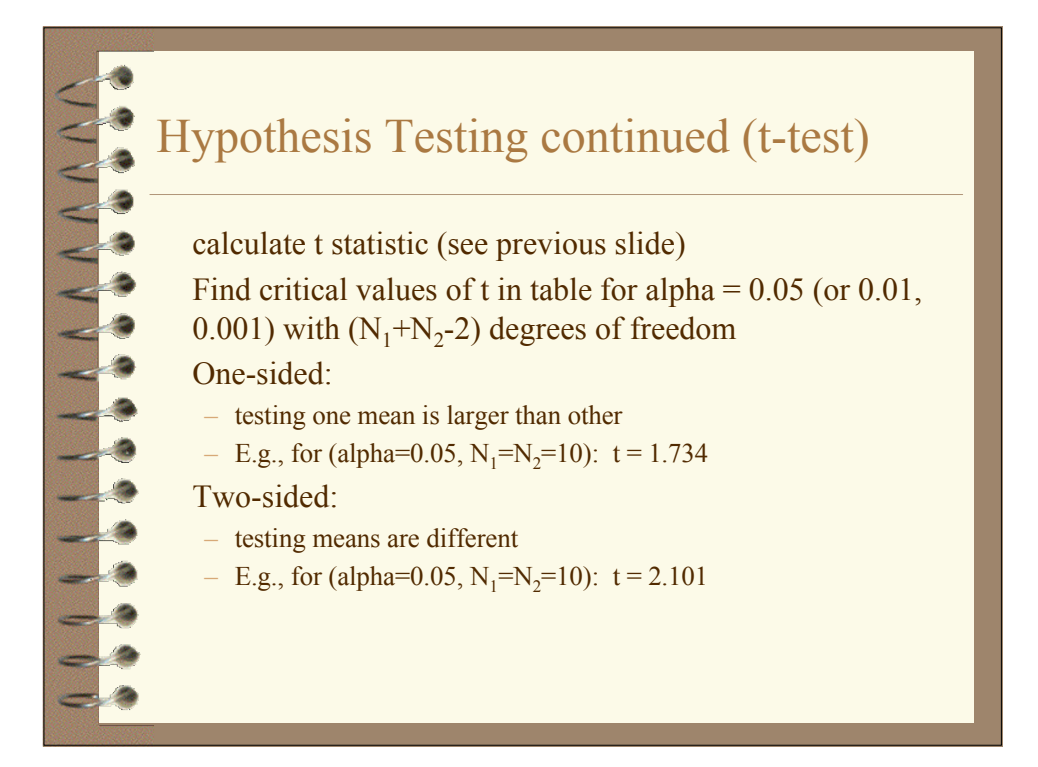